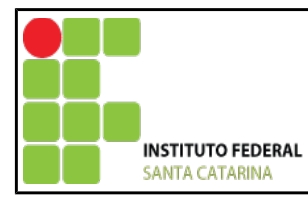

#### **MINISTÉRIO DA EDUCAÇÃO** SECRETARIA DE EDUCAÇÃO PROFISSIONAL E TECNOLÓGICA INSTITUTO FEDERAL DE EDUCAÇÃO, CIÊNCIA E TECNOLOGIA DE SANTA CATARINA. Projeto Pedagógico de Curso – PPC CERFEAD - PROEN

# **ESPECIALIZAÇÃO EM GESTÃO PÚBLICA NA EDUCAÇÃO PROFISSIONAL E TECNOLÓGICA** *Lato Sensu*

**Florianópolis, agosto de 2016.**

# **SUMÁRIO**

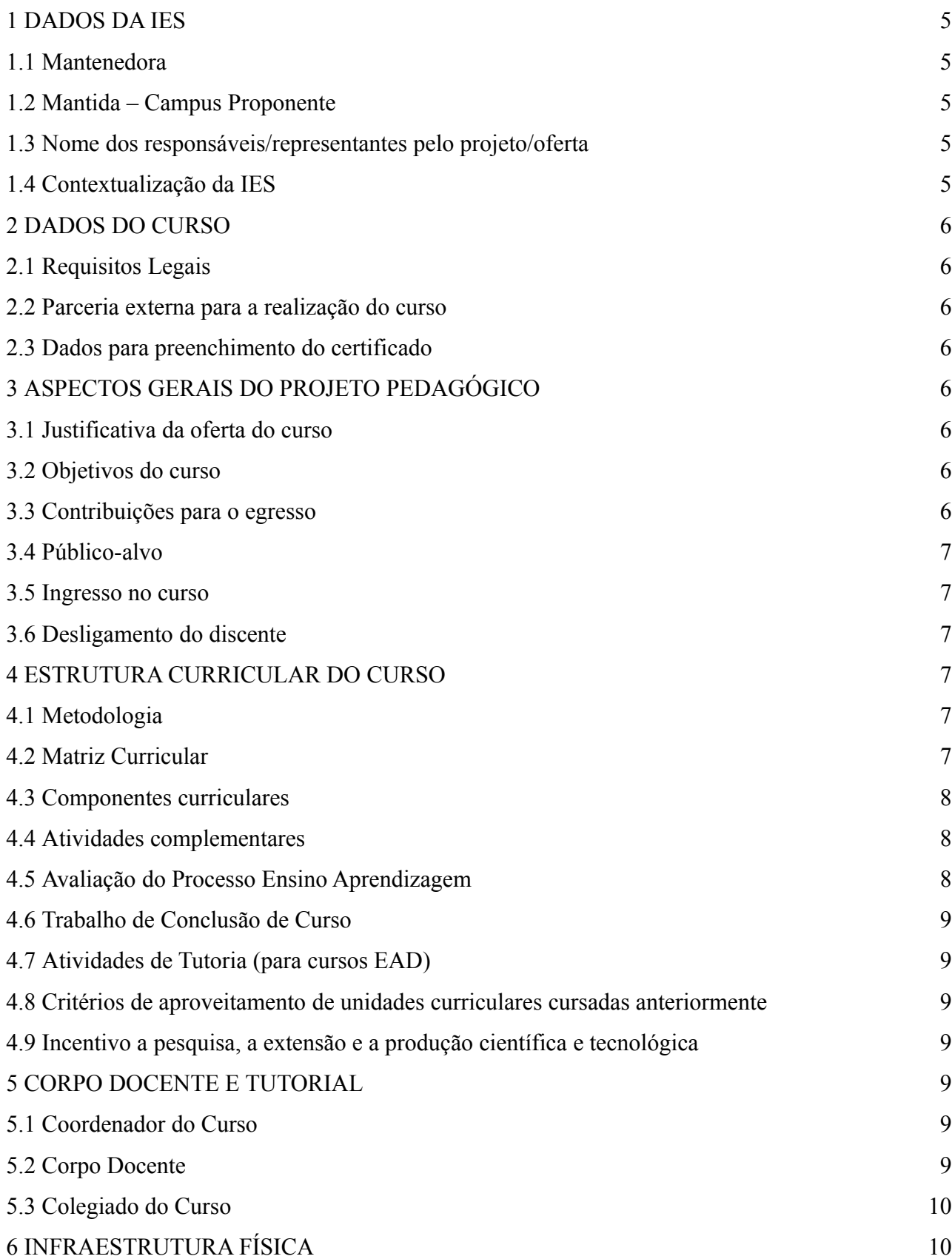

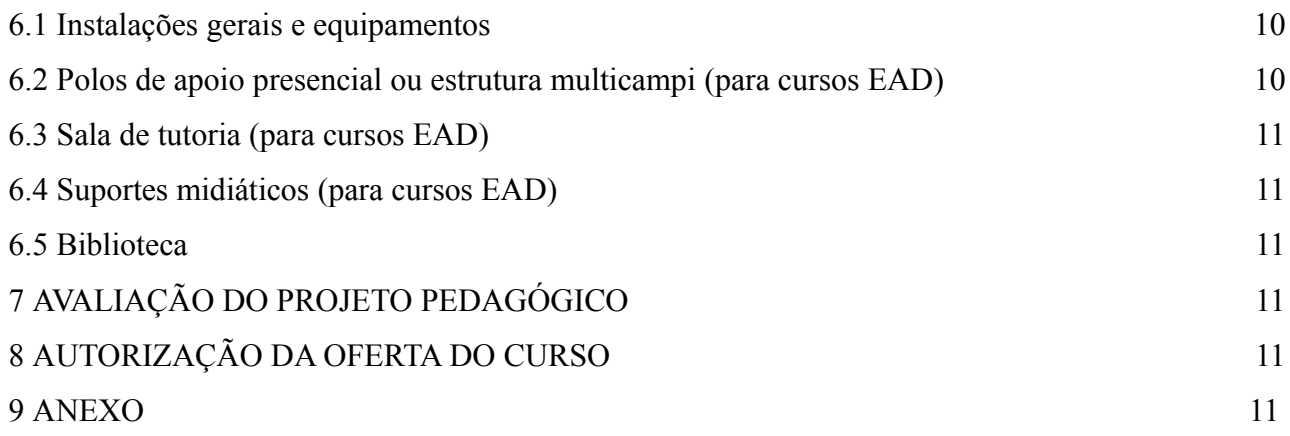

## **DADOS DA IES**

## 1.1 **Mantenedora**

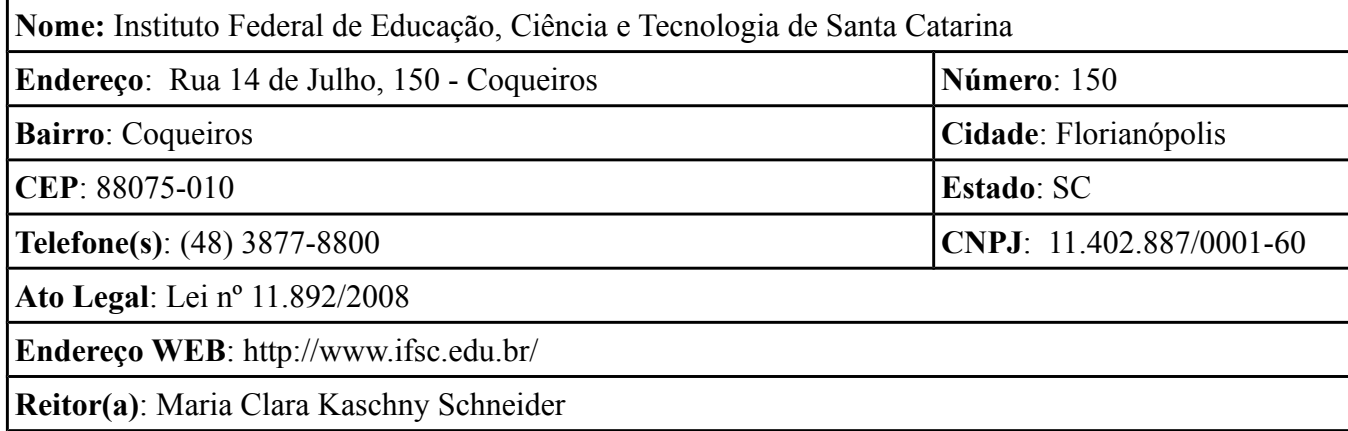

## 1.2 **Mantida – Campus Proponente**

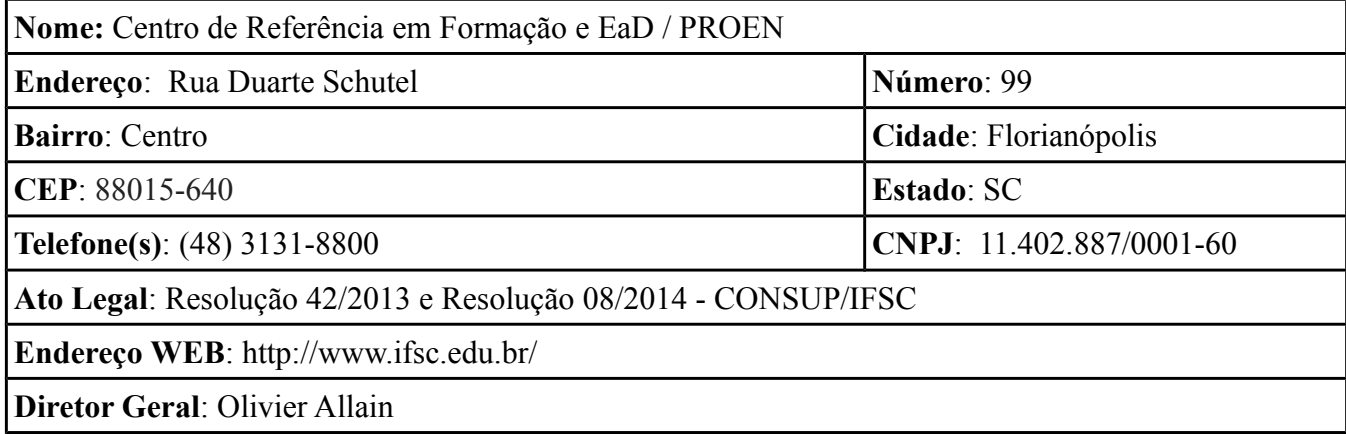

## 1.3 **Nome dos responsáveis/representantes pelo projeto/oferta**

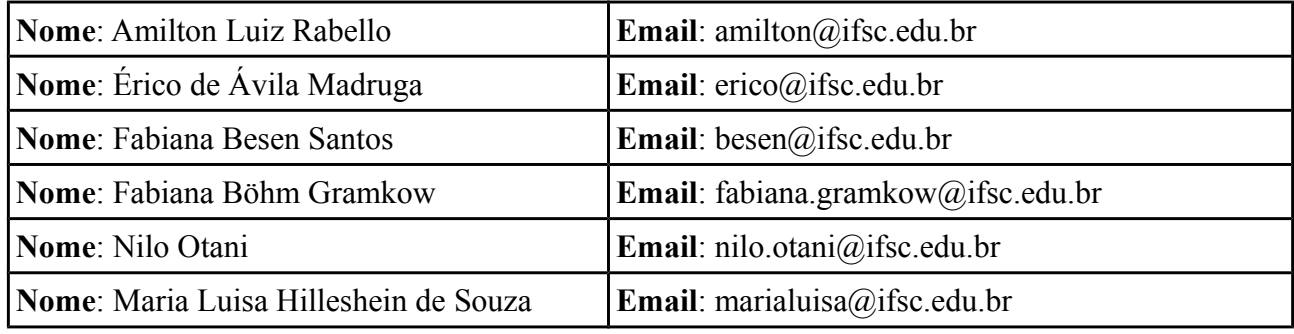

#### 1.4 **Contextualização da IES**

O Instituto Federal de Santa Catarina (IFSC) é uma instituição pública que tem por finalidade ofertar formação e qualificação em diversas áreas, nos vários níveis e modalidades de ensino, bem como realizar pesquisa e desenvolvimento de novos processos, produtos e serviços, em articulação com diversos setores da sociedade catarinense.

A Instituição é uma autarquia vinculada ao Ministério da Educação, por meio da Secretaria de Educação Profissional e Tecnológica. Possui uma reitoria e 22 campi. Na sua origem, criada em Florianópolis, por meio do decreto nº 7.566, de 23 de setembro de 1909, está a Escola de Aprendizes Artífices de Santa Catarina. O objetivo da instituição era proporcionar formação profissional aos filhos de classes socioeconômicas menos favorecidas. Esse decreto instaurou uma rede de 19 Escolas de Aprendizes Artífices em todo o país. Nesse início, a instituição oferecia, além do ensino primário, formação em desenho, oficinas de tipografia, encadernação e pautação, cursos de carpintaria da ribeira, escultura e mecânica.

Em 1.937, por meio da lei nº 378, a instituição mudou de nome e status, tornando-se o Liceu Industrial de Florianópolis e, cinco anos mais tarde (decreto-lei nº 4.127, de 23 de fevereiro de 1942), transformou-se em Escola Industrial de Florianópolis. Com isso, começou a oferecer cursos industriais básicos e cursos de mestria. A nomenclatura mudou novamente em 1965, passando para Escola Industrial Federal de Santa Catarina.

A partir de 1968, a instituição tornou-se Escola Técnica Federal de Santa Catarina (ETFSC). Naquela época, começou o processo de extinção gradativa do curso ginasial, por meio da supressão da matrícula de novos alunos na primeira série. O objetivo era especializar a escola em cursos técnicos de segundo grau (atual Ensino Médio), o que passou a ocorrer a partir de 1971, após a edição da Lei de Diretrizes e Bases da Educação Nacional (Lei nº 5.692, de 11 de agosto de 1971).

Em 1988, a escola iniciou a oferta dos cursos de Telecomunicações e de Refrigeração e Ar Condicionado, em São José. Três anos depois, foi inaugurada a Unidade São José, em instalações próprias, a primeira unidade de ensino do atual IFSC fora da capital catarinense.

Em 1994, foi implantada a terceira unidade de ensino da instituição, a primeira no interior de Santa Catarina, na cidade de Jaraguá do Sul, região norte do estado. Um ano depois, passou a ser oferecido, no município de Joinville, o Curso Técnico em Enfermagem, como extensão da Unidade Florianópolis.

Um decreto presidencial, de 27 de março de 2002, criou o Centro Federal de Educação Tecnológica de Santa Catarina (CEFET/SC), oferecendo cursos superiores de tecnologia e de pósgraduação lato sensu (especialização).

Em 2005, com a Lei nº11.195, teve início em todo o país um processo de interiorização e de expansão das instituições federais de educação profissional e tecnológica. Um ano depois, como parte dessa política de criação de novas escolas técnicas no Brasil, o CEFET/SC implantou outras três unidades de ensino, que hoje são câmpus do IFSC. Uma delas, a Unidade Continente (atual Câmpus Florianópolis-Continente), foi instalada na parte continental de Florianópolis, onde antes funcionava uma escola de gastronomia, oferecendo cursos na área de turismo e hospitalidade. As outras duas unidades foram implantadas no interior: em Chapecó, no oeste de Santa Catarina, e em Joinville, no norte.

Também em 2006, a instituição passou a oferecer o curso Técnico em Pesca, o primeiro em pesca marítima do país, na cidade de Itajaí, litoral norte catarinense, vinculado à Unidade Florianópolis-Continente. A sétima unidade de ensino do CEFET/SC começou as atividades em fevereiro de 2008, em Araranguá, na região sul de Santa Catarina.

Em março de 2008, em uma votação que envolveu professores, servidores técnicosadministrativos e estudantes, o então CEFET/SC aprovou a transformação da instituição para Instituto Federal de Educação, Ciência e Tecnologia. O Projeto de Lei que definiu a mudança foi aprovado pela Câmara Federal e pelo Senado e sancionado pelo então presidente Luiz Inácio Lula da Silva, em 29 de dezembro de 2008. Em 2009, tiveram início as primeiras aulas de cursos de qualificação no Câmpus Xanxerê.

No ano de 2010, o IFSC ampliou a sua atuação no estado com mais sete câmpus: Caçador, Canoinhas, Criciúma, Gaspar, Itajaí, Geraldo Werninghaus (localizado em Jaraguá do Sul) e Palhoça Bilíngue – primeira escola bilíngue (libras/português) da América Latina. Já em 2011, começaram as atividades em Garopaba, Lages, São Miguel do Oeste e Urupema. Nesse mesmo ano, foi inaugurada a sede própria da Reitoria do IFSC, na parte continental de Florianópolis. Com a terceira fase da expansão da Rede Federal de Educação Profissional e Tecnológica, foi anunciada pelo Governo Federal a construção do Câmpus Tubarão.

Paralelamente, cabe descrever a história da Educação a Distância (EaD) no IFSC, modalidade na qual será desenvolvido o presente projeto, a qual teve início em 2000, quando a Unidade de São José ofereceu o primeiro curso básico em Refrigeração em EaD.. Em 2002, a Unidade de Florianópolis ofereceu o primeiro curso Técnico em Eletrotécnica a distância e, em 2009, por meio do Programa Universidade Aberta do Brasil (UAB), foi iniciado o Curso Superior de Tecnologia em Gestão Pública. Em 2007, o CEFET/SC também aderiu ao programa Escola Técnica Aberta do Brasil (eTEC Brasil/MEC), implantando o Curso Técnico em Informática para Internet. Atualmente, o IFSC tem parceria com 37 polos de apoio presencial localizados em diferentes municípios de Santa Catarina e de outros estados brasileiros, como Rio Grande Sul, Paraná e São Paulo.

A Lei Nº 11892, de 29/12/2008, que instituiu a Rede Federal de EPCT estabelece, no seu Inciso VI, que os institutos deverão qualificar-se como centros de referência no apoio à oferta do ensino de Ciências às instituições públicas de ensino, oferecendo capacitação técnica e atualização pedagógica aos docentes das redes públicas. Somando a essa demanda legal a Portaria nº 1291/2013, em seu artigo 5º, estabelece as diretrizes para a organização dos institutos e define parâmetros e normas para sua expansão, possibilitando a criação dos Centros de Referência vinculados às Reitorias para o desenvolvimento de planos, programas e projetos relacionados à EPCT. Considerando esse contexto legal, o IFSC, durante o primeiro semestre de 2013, promoveu um participativo debate em toda a instituição e aprovou, em agosto/2013, no CONSUP, a criação do Centro de Referência em Formação e EaD - CERFEAD. Para a implantação desse Centro, foi aprovada uma modificação no marco regulatório da instituição, especialmente no Regimento Geral.

O CERFEAD, proponente deste projeto, está vinculado à Pró-Reitoria de Ensino e atua na implementação e consolidação da Política de Formação do IFSC. Sua finalidade compreende a formação e qualificação dos servidores do IFSC para o exercício de suas atividades, conforme as finalidades previstas na lei de criação dos IFs; a formação dos servidores da rede pública de ensino para atender as diretrizes estabelecidas em lei; a ampliação e consolidação da oferta formativa dos câmpus do IFSC, por meio da EaD, utilizando-se de metodologias inovadoras e sempre articuladas aos objetivos e metas institucionais.

Nesta perspectiva, o CERFEAD atua nas áreas de formação de formadores, gestão pública e apoio à consolidação do uso de modalidade de educação a distância nos 22 câmpus do IFSC,, como instrumento para a ampla socialização do conhecimento e o desenvolvimento do indivíduo em seu contexto social.

Os IFs estão organizados em Rede e foram planejados para apresentar uma estrutura verticalizada de oferta educacional, compreendendo um espectro que se inicia nos cursos de Formação Inicial e Continuada de trabalhadores (FIC), passando pelos cursos técnicos de nível médio, até alcançar os estudos em nível de graduação e pós-graduação.

O IFSC, conforme previsto em sua lei de criação e também no Plano de Desenvolvimento Institucional (PDI) 2015-2019, deverá garantir o mínimo de: 50% de suas vagas para ministrar educação profissional técnica de nível médio para os concluintes do ensino fundamental e para o público da Educação de Jovens e Adultos; e 20% de suas vagas para programas especiais de formação pedagógica, com o objetivo de formar professores para a Educação Básica, sobretudo nas áreas de Ciências e Matemática, e para a Educação Profissional. O IFSC possui a prerrogativa de atuar na Educação Básica e na Educação Superior, em diferentes níveis e modalidades de ensino, atendendo a diversos eixos tecnológicos e áreas de conhecimento.

Diante da atuação do IFSC, são enormes os desafios, especialmente por tratar-se de uma formação profissional e tecnológica. Essa especificidade demanda o cuidado de não reduzir a formação ao conhecimento tácito, à reflexão na ação, mas apostar numa formação que dê a todos, especialmente àqueles que vivem do trabalho, não apenas o acesso ao conhecimento científico, tecnológico e sócio-histórico, como produto do pensamento humano, mas também como meio de aprender a conhecer (KUENZER, 2010, p. 267). O IFSC possui hoje mais de 30.000 alunos e aproximadamente 2.500 servidores, sendo 1.100 técnicos-administrativos.

Nesse sentido, apresenta-se a proposta de oferta do curso Especialização em Gestão Pública na Educação Profissional e Tecnológica, estreitamente articulado com os propósitos de criação do IFSC e do CERFEAD e visando qualificar os servidores da rede para atender ao público com qualidade.

#### 2 **DADOS DO CURSO**

**Nome do curso**: Especialização em Gestão Pública na Educação Profissional e Tecnológica

**Modalidade:** a distância

**Área**: Administração Pública

**Carga Horária**: 420h (360h Unidades Curriculares + 60h TCC )

**Periodicidade:** bianual

**Período:** 18 meses

**Número de vagas:** 200 vagas

**Horário e frequência das aulas:** Curso em EaD com encontros síncronos via Webconferência, com frequência quinzenal e a serem realizados no período vespertino. Também as provas presenciais e a defesa presencial do Trabalho de Conclusão de Curso respeitará esse turno, sendo este último acompanhado pela banca avaliadora por videoconferência.

#### 2.1 **Requisitos Legais**

- Lei nº 9.394/96 Estabelece as diretrizes e bases da educação nacional;
- Lei Nº 10.861/2004 Institui o Sistema Nacional de Avaliação da Educação Superior SINAES;
- Decreto  $N^{\circ}$  2.494/1998 Regulamenta o Art. 80 da LDB (Lei n.º 9.394/96) sobre EaD;
- Decreto  $N^{\circ}$  5.622, DE 19 de dezembro de 2005, que Regulamenta o art. 80 da Lei no 9.394, de 20 de dezembro de 1996, que estabelece as diretrizes e bases da educação nacional.
- Resolução CES/CNE Nº 1/2001 Estabelece normas para o funcionamento de cursos de pós-graduação;
- Resolução CNE/CES nº 1, de 8 de junho de 2007 Estabelece normas para o

funcionamento de cursos de pós-graduação lato sensu, em nível de especialização;

- Resolução CEPE/IFSC nº 105, de 18 de agosto de 2011, republicada em 01 de março de 2016 - Estabelece diretrizes de funcionamento dos programas de pós-graduação lato sensu do Instituto Federal de Educação, Ciência e Tecnologia de Santa Catarina (IFSC);
- Resolução Nº 41, de 20 de novembro de 2014, que aprova o Regulamento Didático-Pedagógico do IFSC;
- Plano de Desenvolvimento Institucional IFSC 2015-2019.

## 2.2 **Parceria externa para a realização do curso**

Existe a possibilidade de parcerias com Instituições Públicas para a oferta de turmas do presente curso. Tal parceria considerará a participação de técnicos-administrativos, apoio à tutoria, bem como a colaboração de docentes voltada para a execução das atividades do curso quanto à docência e orientação de TCC. Um acordo específico, mediante convênio ou termo de cooperação deverá ser celebrado entre as partes.

#### 2.3 **Dados para preenchimento do certificado**

Titulação: Especialista em Gestão Pública na Educação Profissional e Tecnológica. Legislação: Resolução CNE/CES nº 1, de 8 de junho de 2007; Resolução CEPE/IFSC Nº 105, de 18 de agosto de 2011, republicada em 01 de março de 2016.

## 3 **ASPECTOS GERAIS DO PROJETO PEDAGÓGICO**

#### 3.1 **Justificativa da oferta do curso**

A profissionalização da gestão pública, por meio da valorização e capacitação do servidor, é uma das formas de qualificar o atendimento ao cidadão, assegurando a otimização de recursos públicos e, principalmente, o atingimento da atividade fim dos órgãos públicos com eficiência e efetividade. Ainda, o fortalecimento das instituições passa pela adaptação de inovações tecnológicas e pelo esforço dos profissionais na incorporação de novas práticas gerenciais. Nesse sentido, destaca-se a definição contida no Plano Diretor da Reforma Estatal (PDRAE, [1](#page-8-0)995):<sup>1</sup>

<span id="page-8-0"></span><sup>1</sup> Ministério da Administração Federal e Reforma do Estado – MARE (1995) Plano Diretor da Reforma do Aparelho do Estado. Brasília: Imprensa Nacional, novembro 1995. Plano aprovado pela Câmara da Reforma do Estado da Presidência da República em setembro de 1995.

Administração Pública Gerencial - Emerge na segunda metade do século XX, como resposta, de um lado, à expansão das funções econômicas e sociais do Estado, e, de outro, ao desenvolvimento tecnológico e à globalização da economia mundial, uma vez que ambos deixaram à mostra os problemas associados à adoção do modelo anterior. A eficiência da administração pública - a necessidade de reduzir custos e aumentar a qualidade dos serviços, tendo o cidadão como beneficiário - torna-se então essencial. A reforma do aparelho do Estado passa a ser orientada predominantemente pelos valores da eficiência e qualidade na prestação de serviços públicos e pelo desenvolvimento de uma cultura gerencial nas organizações.

Martins (2010, p. 5) ressalta que o universo que compõe a Gestão Pública brasileira "é formado por mais de 5.560 governos municipais, 100 mil organizações públicas, 54 mil conselhos de políticas em cerca de 40 temas, 500 mil dirigentes públicos, oito milhões de servidores e um incontável número de parceiros". Verifica-se, assim, a necessidade da capacitação desse imenso quantitativo de gestores e servidores para a atuação eficiente, responsável e sustentável da administração pública.

Com os novos desafios da Gestão Pública, voltada para a otimização de recursos com foco na oferta de serviços com alta qualidade, faz-se necessária a profissionalização e capacitação dos servidores para que tenham condições de contribuir e alcançar os objetivos dos órgãos aos quais estão vinculados. No que tange à Gestão Pública para EPT, foco deste projeto, temos que refletir ainda sobre o aspecto da formação de profissionais com a visão acima citada, adicionada à sensibilidade no trato das questões educacionais que possuem nuances específicos.

O art. 3º do Decreto nº 5497/2005, que dispõe sobre o provimento de cargos de direção e assessoramento da Administração Pública Federal, dispõe sobre a prioridade das capacitações gerenciais:

Art. 3o Os órgãos, autarquias e fundações da administração pública federal deverão incluir em seus planos de capacitação ações voltadas à habilitação de seus servidores para o exercício de cargos de direção e assessoramento superiores, as quais terão, na forma do <u>[art. 9](http://www.planalto.gov.br/ccivil_03/LEIS/L7834.htm#art9)º [da Lei n](http://www.planalto.gov.br/ccivil_03/LEIS/L7834.htm#art9)º 7.834</u>,  [de 6 de outubro de 1989,](http://www.planalto.gov.br/ccivil_03/LEIS/L7834.htm#art9) prioridade nos programas de desenvolvimento de recursos humanos na administração pública federal.

A Lei de Criação dos Institutos Federais faculta a possibilidade de ofertar, em nível de educação superior, "[...] d) cursos de pós-graduação *lato sensu* de aperfeiçoamento e especialização, visando à formação de especialistas nas diferentes áreas do conhecimento" (BRASIL, [2](#page-9-0)008).<sup>2</sup> Quanto à trajetória de formação do IFSC em Gestão Pública, a instituição

<span id="page-9-0"></span><sup>&</sup>lt;sup>2</sup> BRASIL. Lei n. 11.892, de 29 de dezembro de 2008. Institui a Rede Federal de Educação Profissional, Científica e Tecnológica, cria os Institutos Federais de Educação, Ciência e Tecnologia, e dá outras providências. Disponível em:

possui experiência em ofertas de Pós-graduação na área desde 2006. Nesse ano e no seguinte foram abertas turmas em oferta própria, na modalidade presencial. Além disso, por meio do Programa Universidade Aberta do Brasil (UAB), foram ofertadas novas turmas no período de 2008 a 2014, na modalidade EaD.

A presente proposta visa dar continuidade a essa trajetória de formação, voltando-se às especificidades da EPT. Espera-se, assim, contribuir para a consolidação da Meta 19 do Plano Nacional da Educação, que tem como desafio "assegurar condições, no prazo de dois anos, para a efetivação da gestão democrática da educação, associada a critérios técnicos de mérito e desempenho e à consulta pública à comunidade escolar, no âmbito das escolas públicas, prevendo recursos e apoio técnico da União para tanto" (PNE, 2014, p. 59)<sup>[3](#page-10-0)</sup>.

O documento destaca que:

A gestão democrática da educação deve ser capaz de envolver os sistemas e as instituições educativas e de considerar os níveis de ensino, as etapas e as modalidades, bem como as instâncias e mecanismos de participação coletiva. Para tanto, exige a definição de conceitos como autonomia, democratização, descentralização, qualidade e propriamente a participação, conceitos esses que devem ser debatidos coletivamente para aprofundar a compreensão e gerar maior legitimidade e concretude no cotidiano. (PNE, 2014, p. 59).

Traz, ainda, como estratégias para o cumprimento da referida meta, as seguintes ações:

19.7) favorecer processos de autonomia pedagógica, administrativa e de gestão financeira nos estabelecimentos de ensino;

19.8) desenvolver programas de formação de diretores e gestores escolares, bem como aplicar prova nacional específica, a fim de subsidiar a definição de critérios objetivos para o provimento dos cargos, cujos resultados possam ser utilizados por adesão.

Em relação à articulação da proposta aqui apresentada ao Plano de Desenvolvimento Institucional (PDI) do IFSC<sup>[4](#page-10-1)</sup>, destaca-se que o presente projeto articula-se ao "Objetivo estratégico A1", que propõe-se a "Atender os potenciais alunos, considerando seus diferentes perfis e o contexto social, ambiental e econômico da sua região".

Ainda, em relação à articulação desta proposta com o PDI, destaca-se o "Objetivo estratégico

http://www.planalto.gov.br/ccivil\_03/\_ato2007-2010/2008/lei/l11892.htm. Acesso em 17 ago. 2016.

<span id="page-10-0"></span><sup>&</sup>lt;sup>3</sup> PNE. Planejando a Próxima Década. Conhecendo as 20 Metas do Plano Nacional de Educação. Brasília: Ministério da Educação/Secretaria de Articulação com os Sistemas de Ensino (MEC/ SASE), 2014. Disponível em:

http://pne.mec.gov.br/images/pdf/pne conhecendo 20 metas.pdf. Acesso em 04 ago. 2016.

<span id="page-10-1"></span><sup>4</sup> IFSC. Plano de Desenvolvimento Institucional - PDI 2015-2019. Disponível em: http://pdi.ifsc.edu.br/download/facao-download-do-pdi-2015-2019/. Acesso em 17 ago. 2016.

C1": Favorecer o compartilhamento do conhecimento e a cooperação entre servidores e áreas, considerando-se a proposta ser pensada de forma multicampi, com constituição de turmas em mais de uma região onde houver campus do IFSC ou das Instituições parceiras. A proposta de oferta em mais de um câmpus, aqui apresentada, também atende ao que prevê a Resolução XXX da Pósgraduação do IFSC, que aponta: "§4º Os cursos poderão ser ofertados em parceria entre dois ou mais Câmpus do IFSC" (IFSC, 2016).

A Política de Formação do IFSC (Resolução 45 2014 CONSUP) traz em seu art. 6º os seus objetivos, dos quais destacamos:

II – contribuir para a qualificação dos processos educacionais a partir das formações dos servidores das instituições de ensino;

III – contribuir com o processo de formação para a profissionalização da gestão pública;

IV – promover a valorização do profissional da educação, mediante ações de formação inicial e continuada que estimulem a permanência e a progressão na carreira;

(...)

<span id="page-11-0"></span>5

A referida Política define ainda, em seu art. 8º, os programas para formação dos servidores, os quais se destacam seus incisos IV e V: Programa de Formação para a Gestão: desenvolvimento de projetos e ações que contribuam para a atuação em atividades de gestão, considerando a estrutura organizacional de gestão do IFSC; e Programa de Formação em Educação Profissional, Científica e Tecnológica: desenvolvimento de projetos e ações que qualifiquem a atuação no âmbito da EPT.

Em pesquisa de demanda com os servidores do IFSC, realizada pela Diretoria de Gestão de Pessoas (DGP) em 2015, identificou-se o interesse dos Técnicos Administrativos em Educação (TAEs) por formações voltadas ao Desenvolvimento de Dirigentes (57,84%, representando um total de 214 TAEs de 370 respondentes).<sup>[5](#page-11-0)</sup> Quando solicitados a especificar a linha de desenvolvimento da área "Desenvolvimento de Dirigentes", 49,19% (182 servidores) apontaram interesse em formação na área de "Gestão Administrativa".

Do mesmo modo, o relatório da Comissão Própria de Avaliação (CPA) do IFSC, em 2014, indicou como ponto a ser trabalhado e desenvolvido: "oportunizar condições de capacitação e pósgraduação para o desenvolvimento profissional docente, técnico e administrativo."

Em 2015, a CPA do IFSC alertou como ponto crítico que merece intervenção significativa: "oportunizar condições de capacitação e pós-graduação para o desenvolvimento profissional docente e técnico-administrativo, permitindo um melhor desenvolvimento na carreira."

Assim, para o atendimento dessa demanda institucional de capacitação dos servidores do IFSC,

da rede EPT e dos servidores da Educação Profissional em geral, e considerando que nenhum outro campus do IFSC atua nessa área de Gestão Pública da EPT e formação de servidores, o CERFEAD propõe o seguinte itinerário formativo em suas ofertas, articulado à presente proposta:

I - ambientação e formação continuada para docentes e técnicos administrativos ingressantes na rede EPT;

II - pós-graduação *lato sensu* em Gestão Pública na EPT e em formação docente na EPT;

III - pós-graduação *stricto sensu* em nível de Mestrado e Doutorado em Educação Profissional e Tecnológica, com linhas de pesquisa em estão e prática docente; e

IV - outros cursos de formação inicial e continuada na área.

Dessa forma, este curso visa trabalhar os aspectos técnicos da Gestão Pública moderna aliados às peculiaridades de uma instituição pública de Educação Profissional Tecnológica. O Curso de Pós-Graduação *Lato Sensu* em Gestão Pública na Educação Profissional e Tecnológica propõe-se a contribuir com o percurso formativo dos servidores públicos, sobretudo atendendo às especificidades das instituições de Educação Profissional.

Destaca-se, ainda, que em Santa Catarina não há a oferta similar do curso aqui proposto, considerando-se a especificidade de formação em Gestão Pública voltada à Educação Profissional e Tecnológica e às especificidades que esta área do serviço público demanda. Assim, espera-se ampliar as oportunidades de capacitação para servidores e gestores, com foco na qualidade do serviço público prestado pelas instituições. Busca-se, também, a efetividade da atuação do IFSC como instituição pública de Educação Profissional, Científica e Tecnológica, quanto ao atendimento às demandas latentes e explícitas por formação profissional, em uma oferta que atenderá às diferentes regiões do estado, já que a oferta será feita na modalidade a distância, com turmas a serem abertas nas regiões oeste, norte, sul, grande Florianópolis e planalto norte.

## 3.2 **Objetivos do curso**

O curso tem por objetivos:

3.2.1 Objetivo geral:

Capacitar para atuação na área de Gestão Pública, com ênfase na gestão de instituições públicas de Educação Profissional e Tecnológica.

3.2.2 Objetivos específicos

- a) atuar na Gestão Pública considerando a realidade social, política e econômica, na qual essa função está inserida;
- b) ampliar a reflexão crítica e a pró-atividade por meio da relação entre teoria e prática na área de Gestão Pública;
- c) desenvolver a cultura da profissionalização da gestão nas Instituições da Educação Profissional, sobretudo na rede EPT;
- d) promover a eficiência da gestão das instituições da rede EPT para o alcance das políticas públicas sob sua responsabilidade.
- e) estudar a estrutura e o funcionamento da Educação Profissional no Brasil, em especial, nas instituições que compõem a Rede Federal de EPT.

## 3.3 **Contribuições para o egresso**

Após a conclusão do curso, espera-se que o profissional exerça suas funções na área de Gestão Pública transformando sua forma de trabalho e a realidade em que atua, a partir dos conceitos apreendidos no curso. Espera-se que, ao final da formação, o egresso esteja apto a:

a) desempenhar com competência ações em instituições públicas, especialmente naquelas voltadas à educação profissional;

b) aplicar instrumentos de gestão e legislação relacionados ao funcionamento das instituições de educação profissional e tecnológica;

b) trabalhar com equipes multifuncionais;

e) fortalecer a cultura da profissionalização da gestão nas instituições de educação profissional.

#### 3.4 **Público-alvo**

Graduados, preferencialmente servidores da Rede EPT e de instituições de educação profissional, servidores públicos em geral ou profissionais que visam desenvolver pesquisas ou projetos que envolvam a gestão em educação profissional e tecnológica.

#### 3.5 **Ingresso no curso**

Para ter acesso ao curso como aluno regular, é necessário:

i. ter graduação completa; e

ii. ser selecionado pelo IFSC.

O processo de seleção será por análise curricular e documental, com critérios de pontuação a

serem publicados em edital específico, do qual constará o curso com as respectivas vagas, prazos e documentação exigida, instrumentos, critérios de seleção e demais informações necessárias.

No edital de ingresso será inserido um apêndice com uma tabela em que estarão especificados os critérios de pontuação de cada um dessas etapas do processo de seleção.

Estudantes do último ano de graduação podem se inscrever, porém a certificação estará condicionada à apresentação de certificado de conclusão do ensino superior.

#### 3.6 **Desligamento do discente**

O desligamento do discente ocorrerá conforme legislação vigente, a saber: Resolução CONSUP/IFSC n°41 de 20 de novembro de 2014 e Resolução CEPE/IFSC n° 105/2011 reformulada em 2016, a pedido do estudante ou da instituição.

O discente será desligado do curso por iniciativa própria, a qualquer tempo em que o requeira à coordenação de curso, através de requerimento específico, ao qual será anexada a sua comprovação de inexistência de débito com a biblioteca. O coordenador de curso, em conjunto com a equipe pedagógica, terá até 15 dias para emitir parecer a respeito.

O discente será desligado do curso por iniciativa do IFSC quando:

I – nos primeiros 15 (quinze) dias letivos, o aluno da fase inicial do curso deixar de acessar o ambiente virtual de ensino e aprendizagem sem justificativa por um período de 5 (cinco) dias letivos consecutivos, ou a qualquer tempo, enquanto for possível chamar outro candidato para ocupar a vaga;

II – por abandono/desistência, quando o estudante for reprovado em duas unidades curriculares consecutivas por infrequência;

III – por transgressão disciplinar grave, que inclui a prática de plágio;

IV – por falecimento do aluno.

O discente desistente do curso poderá solicitar reingresso ao mesmo quando uma nova turma for oferecida. O reingresso poderá ocorrer em qualquer polo de apoio presencial ou câmpus, sendo a solicitação analisada pela Coordenação do Curso.

#### 4 **ESTRUTURA CURRICULAR DO CURSO**

#### 4.1 **Metodologia**

A metodologia de um curso ofertado na modalidade a distância deve propiciar a interação

entre todos os envolvidos no processo ensino e aprendizagem e também possibilitar momentos afetivos de aprendizagens colaborativas que contribuam para o desenvolvimento das habilidades e competências delineadas para a formação do perfil profissional.

Nessa perspectiva, considera-se que, no campo educacional, a internet surge como uma importante ferramenta para alavancar a qualidade no processo de aprender e de ensinar, estabelecendo canais de comunicação e interação que representam novas perspectivas de acesso e construção colaborativa do conhecimento, independente do distanciamento físico entre professores e alunos.

Considerando que por meio da Web é possível estabelecer uma relação comunicacional e interativa gerando possibilidades de (res)significar o processo de ensinar e de aprender, o curso de Pós-Graduação em Gestão Pública na EPT será desenvolvido no moodle, que constitui uma plataforma de apoio ao ensino a distância disponibilizada pelo IFSC. O moodle possibilita a criação do ambiente virtual de ensino e aprendizagem (AVEA) que constitui o "local virtual, no qual o curso será desenvolvido".

No AVEA a interação ocorre por meio de dispositivos que permitem a comunicação tanto de forma síncrona quanto assíncrona, possibilitando a criação de diferentes situações e procedimentos didáticos que incentivam a dialogicidade e a interação entre os atores envolvidos nesse processo.

Ressalta-se a que comunicação síncrona ocorre em tempo real, possibilitando aos sujeitos envolvidos estabelecerem um processo comunicacional interativo e colaborativo. Neste curso, a comunicação síncrona ocorrerá por webconferências, a serem coordenadas pelos professores em cada uma das unidades curriculares, sendo o número de encontros nessa ferramenta definido de acordo com a carga horária de cada uma delas. No início do curso, a coordenação fará a postagem do cronograma contendo as datas e horários das webconferências. Ainda, algumas atividades síncronas serão realizadas nos Núcleos de Educação a Distância do IFSC. Destaca-se que a Resolução 22/2013, do Conselho Superior do IFSC, aprovou as ações que incentivam a institucionalização da Educação a Distância neste Instituto Federal a partir da criação dos Núcleos de Educação a Distância – NeaD. Portanto, a referida resolução define que núcleos de educação a distância são espaços destinados ao desenvolvimento das atividades pedagógicas e administrativas relativas à oferta dos cursos a distância de cada câmpus. As avaliações presenciais de cada uma das unidades curriculares do curso também serão aplicadas nos NEADs aos quais os alunos estarão vinculados, cumprindo o que estabelece a legislação para a Educação a Distância e a Resolução 105 (IFSC, 2016), quando afirma:

Nos cursos a distância, as provas, defesa de trabalhos, prática em laboratório e a apresentação do Trabalho de Conclusão de Curso – TCC, quando for o caso, ocorrerão obrigatoriamente em momentos presenciais, realizados no Câmpus do IFSC que oferece o curso ou nos polos de apoio presencial, devidamente credenciados." (IFSC, 201[6](#page-16-0))<sup>6</sup>.

 A comunicação assíncrona entre os atores no AVEA acontece em tempos diferentes. No entanto, isso não impede que o processo de aprendizagem colaborativa e comunicação sejam efetivos, pois por meio de procedimentos e recursos didáticos devidamente planejados é possível (re)ssignificar o processo de ensinar e de aprender. Sendo assim, esse curso utilizará os recursos disponíveis no Ambiente Virtual de Ensino Aprendizagem - Moodle, entre eles destaca-se fóruns, chats, objetos de aprendizagem, questionários objetivos e/ou dissertativos, enquetes, wiki, glossário, blog, estudo de caso, portfólio, mapas conceituais, produção mídias visuais ou auditivas, MOOCs, midiateca, entre outros que poderão ser utilizados pela unidades curriculares conforme os objetivos de aprendizagem definidos no plano de ensino.

Diferentemente do que ocorre em ofertas de cursos a distância subsidiados por fomento, como o caso da Universidade Aberta do Brasil, a proposta deste curso se dá em um novo formato, como oferta própria institucional. Neste modelo, não há previsão da presença do tutor. Dessa forma, o professor assume a mediação com os alunos, na oferta de sua unidade curricular. Todo o acompanhamento é feito pelo docente que estabelece os contatos e estimula a realização das leituras e tarefas disponibilizadas no AVEA, além de tirar dúvidas e repassar novas informações em encontros por webconferência, previstos neste PPC.

A construção do Ambiente Virtual de Ensino Aprendizagem, a produção de material didático e o acompanhamento do curso também contarão com a equipe de Materiais do Cerfead, composta por uma Técnica em Assuntos Educacionais, uma Pedagoga, um Design Gráfico e uma Revisora de Textos. Ainda, haverá o apoio técnico dos dois técnicos em TI do Centro de Referência. A estrutura prevê, ainda, a possibilidade de gravações de videoaulas a serem disponibilizadas aos alunos no AVEA.

A Equipe Pedagógica do Cerfead também auxilia a coordenação do curso e os docentes na revisão de documentos como Planos de Ensino, Plano Instrucional e Avaliações presenciais. Ainda, ao final de cada unidade curricular e ao final do curso, essa equipe responsabiliza-se pela postagem, no moodle, de um instrumento de avaliação docente, de modo a acompanhar o

<span id="page-16-0"></span><sup>&</sup>lt;sup>6</sup> IFSC. Resolução CEPE/IFSC Nº 105 de 18 de agosto de 201. Republicada em 01 de março de 2016). Disponível em: http://cs.ifsc.edu.br/portal/files/Cepe\_\_Resolucao\_03\_2016\_oferta\_FIC\_RETIFICADA.pdf. Acesso em 18 ago. 2016.

### 4.2 **Matriz Curricular**

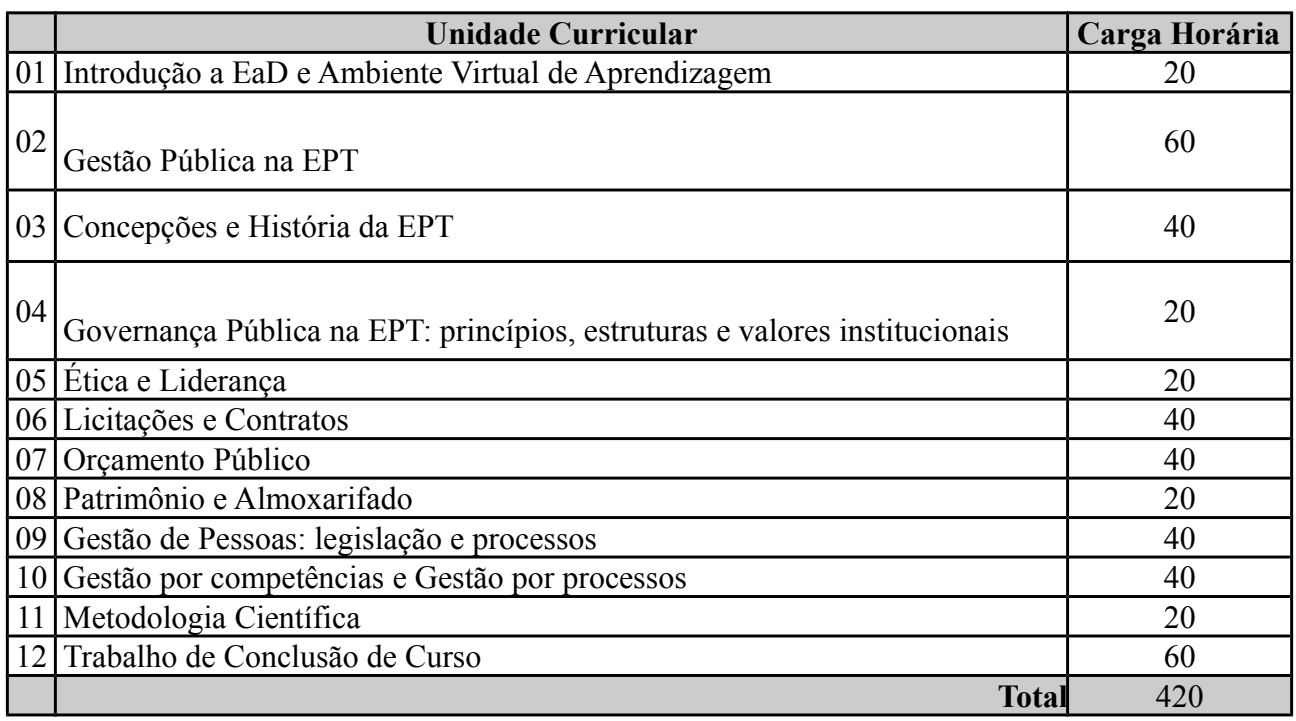

## 4.3 **Componentes curriculares**

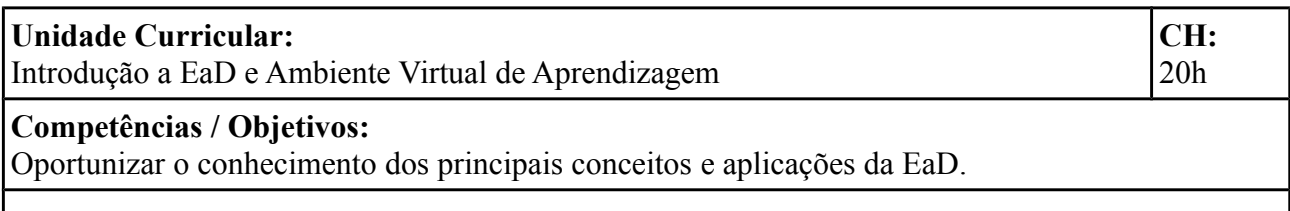

## **Conhecimentos**

Conceitos fundamentais da Educação a Distância. Histórico da EaD no Mundo e no Brasil. Gerações da EaD (correspondência, rádio, televisão, internet). Recursos didáticos. Ambientes Virtuais de Ensino-Aprendizagem. Moodle. Estratégias de aprendizagem a distância. Orientações para o estudo na modalidade a distância.

## **Bibliografia:**

BELLONI, M. L. Educação a distância. Campinas, SP: Autores Associados. 1999. CORRÊA, D. M. Introdução à educação a distância e AVEA. Florianópolis : IFSC, 2014. LEMOS II, D. L. Ambiente Virtual de Ensino e Aprendizagem. Florianópolis: IFSC, 2016. MOORE, M.; KEARSLEY, G. Educação a Distância: sistemas de aprendizagem online. São Paulo: Cengage Learning, 2013. MOORE, M.; KEARSLEY, G. Educação a Distância: uma visão integrada. São Paulo: Cengage Learning, 2011.

MORAN, J. Educação On-line. São Paulo: Loyola 2003.

QUARTIERO, E. M.; CATAPAN, A. H.; CERNY, R. Z.; GOMES, N. G. Introdução à educação a distância. Florianópolis: Publicações do IF-SC, 2010.

VIANNEY, J.; TORRES, P.; SILVA, E. A universidade superior no Brasil: o ensino superior a distância no País. Tubarão: UNISUL, 2003.

## **Unidade Curricular:**

Gestão Pública na EPT

**CH:** 60h

#### **Competências / Objetivos:**

Oportunizar a compreensão da evolução da gestão pública, com foco na gestão pública gerencial, princípios e legislação aplicados à EPT.

#### **Conhecimentos:**

Gestão pública: evolução, conceito, estruturas e funções administrativas na gestão pública. Princípios e legislação. Gestão do conhecimento aplicada à gestão pública. Desafios atuais da gestão pública: evolução (patrimonialismo ao gerencial), Inovação e empreendedorismo na GP.

## **Bibliografia:**

BATISTA, Fábio Ferreira Modelo de gestão do conhecimento para a administração pública brasileira: como implementar a gestão do conhecimento para produzir resultados em benefício do cidadão/Fábio Ferreira Batista. – Brasília: Ipea, 2012. Disponível em: http://www.ipea.gov.br/portal/images/stories/PDFs/livros/livros/livro modelodegestao vol01.pdf

COELHO, Espartaco Madureira. Gestão do conhecimento como sistema de gestão para o setor público. Revista do Serviço Público, n. 1 e 2, jan-jun, 2004.

FIGUEIREDO, Saulo Porfírio. Gestão do conhecimento: estratégias competitivas para a criação e mobilização do conhecimento na empresa. Rio de Janeiro : Qualitymark, 2005.

MATIAS-PEREIRA. Curso de Administração Pública: foco nas instituições e ações governamentais. São Paulo: Atlas, 2014.

QUEIROZ, Roberta Graziella Mendes; CKAGNAZAROFFf, Ivan Beck. Inovação no setor público: uma análise do choque de gestão (2003-10) sob a ótica dos servidores e dos preceitos teóricos relacionados à inovação no setor público. Revista de Administração Pública, Rio de Janeiro, v. 44,n.3, p.679-705, 2010.

SANTOS, Clezio Saldanha dos. Introduçao à Gestão Pública. São Paulo: Saraiva, 2014.

STRAUHS, Faimara do Rocio. Gestão do conhecimento nas organizações. Curitiba: Aymará, 2012.

TIDD, Joe; BESSANT, John. Gestão da inovação. 5 ed. Porto Alegre: Bookman, 2015.

TROTT, Paul. Gestão da inovação e desenvolvimento de novos produtos. Porto Alegre : Bookman, 2012.

ZABOT, João Batista M.; SILVA, L. C. Mello. Gestão do conhecimento: aprendizagem e tecnologia construindo a inteligência coletiva. São Paulo: Atlas, 2002.

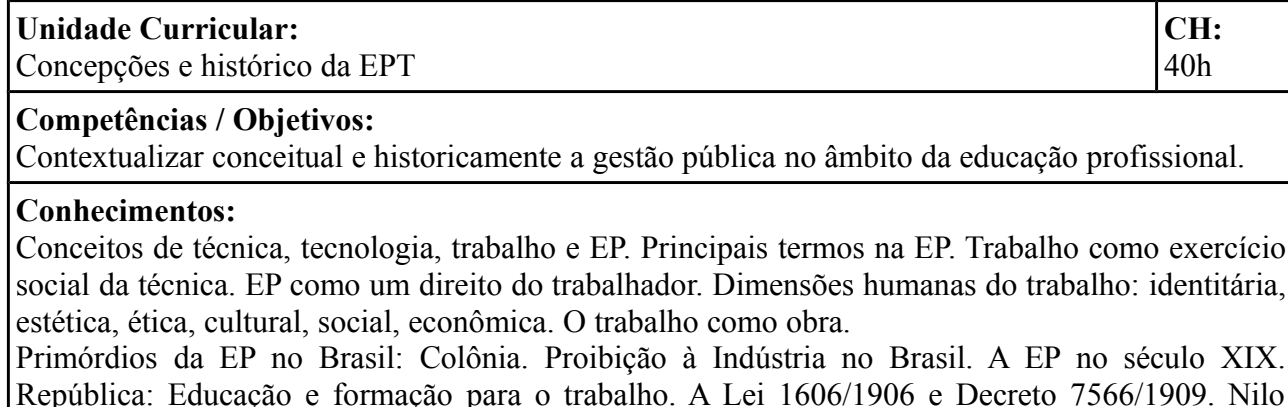

## República: Educação e formação para o trabalho. A Lei 1606/1906 e Decreto 7566/1909. Nilo Peçanha e As Escolas de Artífices. Evolução da Rede Federal. Lei 11892/2008. O IFSC como expoente da Rede.

#### **Bibliografia:**

BRASIL. Decreto nº 7.566, de 23 de Setembro de 1909. Crêa nas capitaes dos Estados da Republica Escolas de Aprendizes Artifices, para o ensino profissional primario e gratuito. Diário Oficial da União - Seção 1 - 26/9/1909, p. 6975.

CUNHA, L. A. O ensino de ofícios nos primórdios da industrialização [online]. 2. ed. São Paulo: Editora da UNESP; Brasília: FLACSO, 2005. Disponível em: <http://books.scielo.org>. Acesso em: 15 dez. 2015.

FAUSTO, Bóris. História do Brasil. São Paulo: Edusp, 1996.

FREITAS, Lucas. O bacharelismo no Brasil e o atual fenômeno da bacharelice: uma análise sóciohistórica. Quaestio, Sorocaba, SP, v. 12, p. 81-91, nov. 2010.

HAUDRICOURT, André-Georges. La technologie science humaine. Recherche d'histoire et d'ethnologie des techniques. Paris: Fondation de la maison des sciences de l'homme, 1987.

HOLLANDA, Sérgio Buarque de. Raízes do Brasil. 26. ed. São Paulo: Companhia das Letras, 1995.

RODRIGUES, José. Celso Suckow da Fonseca e a sua "História do ensino industrial no Brasil". Revista brasileira de história da educação. n° 4, jul./dez. 2002. Anped. Rio de Janeiro.

SENNETT, R. O Artífice. Rio de Janeiro: Record, 2009.

SIGAUT, François. La technologie, une science humaine. In: L'Empire des techniques. Paris: Le Seuil, 1994. Disponível em:  $\langle \text{http://www.francois-} \rangle$ sigaut.com/phocadownload/publications/articles\_fond/1994g-TaP-

Technologie science humaine (entretien).pdf>. Acesso em: 25 out. 2015.

. Techniques, technologies, apprentissage et plaisir au travail...Techniques & Culture, 52-53 : 40-49. 2009. Disponível em: <http://www.francois-sigaut.com/index.php/publications $diverses/publications/12-articles-fond/303-2009c$ . Acesso em: 25 out. 2015.

SILVEIRA, Z.S. A educação profissional no Brasil: da industrialização ao século XXI. Revista Educação Pública. Rio de Janeiro: CECIERJ, n.14, 2006.

VIEIRA PINTO, Álvaro. O Conceito de Tecnologia. Rio de Janeiro: Contraponto, 2005. Volumes I e II.

**CH:**

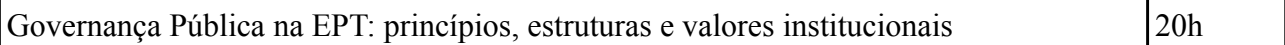

## **Competências / Objetivos:**

Contextualizar os principais aspectos da governança pública e relacionar com as especificidades da EPT.

## **Conhecimentos**

Governança pública: conceitos, legislação e processos. Principais documentos norteadores e estruturas. Missão, visão e valores. Plano de Desenvolvimento Institucional.

## **Bibliografia:**

BATISTA, Fábio Ferreira Modelo de gestão do conhecimento para a administração pública brasileira: como implementar a gestão do conhecimento para produzir resultados em benefício do cidadão/Fábio Ferreira Batista. – Brasília: Ipea, 2012. Disponível em: http://www.ipea.gov.br/portal/images/stories/PDFs/livros/livros/livro modelodegestao vol01.pdf

BENITES, Luiz Felipe Rocha. A governamentalização do Estado contemporâneo: uma cartografia dos mecanismos estatais de controle. Sociologias, Porto Alegre, n.12, p.274- 303, jul./dez. 2004. Disponível em: http://www.scielo.br/pdf/soc/n12/22263.pdf

BOURGON, Jocelyne. Finalidade pública, autoridade governamental e poder coletivo. Revista do Serviço Público, Brasília, n.61, v.1, p.5-33, jan./mar. 2010.

BRAGA, Lamartine Vieira; ALVES, Welington Souza; FIGUEIREDO, Rejane Maria da Costa; SANTOS, Rildo Ribeiro dos. O papel do Governo Eletrônico no fortalecimento da governança do setor público. Revista do Serviço Público, Brasília, v.59 n.1, p.05-21, jan./mar. 2008.

BRESSER-PEREIRA, Luiz Carlos. O modelo estrutural de gerência pública. Revista de Administração Pública. Rio de Janeiro, v. 42, n. 2, p. 391-410, mar./abr. 2008. Disponível em:

http://www.direitodoestado.com/revista/RERE-10-JUNHO-2007-BRESSER%20PEEREIRA.pdf

COSTA, Frederico Lustosa da. Brasil: 200 anos de Estado, 200 anos de administração pública, 200 anos de reformas. Revista de Administração Pública, Rio de Janeiro, v.42, n.5, p.829-874, set./out. 2008. Disponível em: <http://www.scielo.br/scielo.php?script= sci\_arttext&pid=S0034-76122008000500003&lng=en&nrm=iso

FDI. O PDI como ferramenta de gestão: orientações para elaboração: resultado das Reflexões do FDI - Fórum de Pró-Reitores de Desenvolvimento Institucional da RFEPT. Disponível em: http://www.ifrs.edu.br/site/midias/arquivos/2013105165022286texto\_final\_o pdi como ferramenta de gestao - orientacoes para elaboracao .pdf

FONTES FILHO, Joaquim Rubens Fontes; PICOLIN. Lidice Meireles. Governança corporativa em empresas estatais: avanços, propostas, e limitações. Revista de Administração Pública, Rio de Janeiro, v.42, n.6, nov./dez.2008.

IBGC. Código das melhores práticas de governança corporativa. 4.ed. São Paulo: IBGC, 2009.

KISSLER, Leo; HEIDEMANN, Francisco G. Governança pública: novo modelo regulatório para as relações entre Estado, mercado e sociedade? Revista de Administração Pública, Rio de Janeiro, v.40, n.3, p.479-499, maio/jun. 2006.

MARQUES, Maria da Conceição da Costa. Aplicação dos princípios da governança corporativa ao sector público. Revista de Administração Contemporânea. Curitiba, v.11, n.2, p.11-26, abr./jun. 2007.

MATIAS-PEREIRA, José. Governança no setor público. São Paulo: Atlas, 2010.

MINISTÉRIO DA EDUCAÇÃO. Secretaria da Educação Superior. Plano de Desenvolvimento Institucional – PDI, Diretrizes para Elaboração. Brasília. 2004.

TROSA, S. Gestão pública por resultados: quando o estado se compromete. ENAP, Escola Nacional de Administração Pública. Brasília. Ed. Revan. 2001.

TCU. Governança Pública: referencial básico de governança aplicável a órgãos e entidades da administração pública e ações indutoras de melhoria / Tribunal de Contas da União. – Brasília: TCU, Secretaria de Planejamento, Governança e Gestão, 2014. Disponível em: http://portal2.tcu.gov.br/portal/pls/portal/docs/2666622.PDF

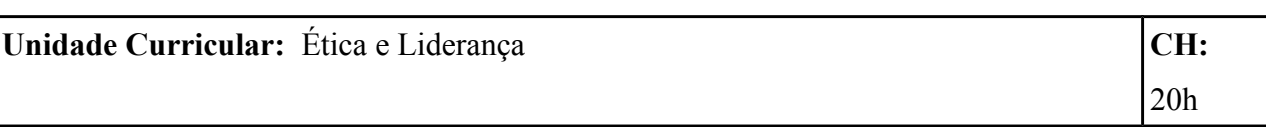

### **Competências / Objetivos:**

Oportunizar o conhecimento dos princípios que norteiam a ética na gestão pública e relacioná-los com a EPT. Bem como compreender, através de uma visão sistêmica e do trabalho em rede, as relações interpessoais, o trabalho em equipe e a liderança no serviço público.

#### **Conhecimentos**

Princípios e ética na gestão pública. Missão e visão institucional: princípios e valores. Visão sistêmica e redes de trabalho cooperativo. Concepções sobre o processo inter-relacional no trabalho. Cultura, clima e saúde organizacional. Comunicação interpessoal. Administração de conflitos e feedback. Liderança e poder. O processo de liderança e resultado organizacional. O código de ética do servidor público.

## **Bibliografia:**

ALVES, M.C.; SEMINOTTI, N. O pequeno grupo e o paradigma da complexidade em Edgar Morin. Psicologia USP, São Paulo, v. 17, n. 2, jun/2006. Recuperado em: <http:// www.scielo.br/scielo.php?script=sci\_arttext&pid=S0103-65642006000200006&lng=pt&nrm =iso>. Acesso em: 15 agosto 2016.

ASSMANN, Selvino José. Filosofia e Ética. Florianópolis. Departamento de Ciências da Administração/UFSC; Brasília, CAPES: UAB, 2009.

CABRAL, P.M.F.; SEMINOTTI, N. A dimensão coletiva da liderança. Cadernos IHU Ideias – ano 7, n. 120, pp. 3-37, 2012.

CABRAL, P.M.F.; CAMARGO, F.; VERSCHOORE, J.R. Liderança Coletiva nas Redes de Cooperação: um Estudo de Caso sobre a Interrelação de Líderes na Rede Centersul de Mato Grosso. Rio de Janeiro, ANPAD, Anais, 2011.

CARACAS, Sheila Rodrigues Cardozo. A ética na Administração Pública. Disponível em http://www.administradores.com.br/informe-se/artigos/etica-na-administracaopublica/27858.

KATZENBACH, J. A disciplina das equipes. HSM Management, São Paulo, n. 17, p. 56-60, nov./dez. 1999.

SENGE, Peter M. A Quinta Disciplina: arte, teoria e prática da organização de aprendizagem. São Paulo : Best Seller, 1999.

OUCHI, W. G. Sociedade M: a forca do trabalho em equipe. São Paulo: Nobel, 1985.

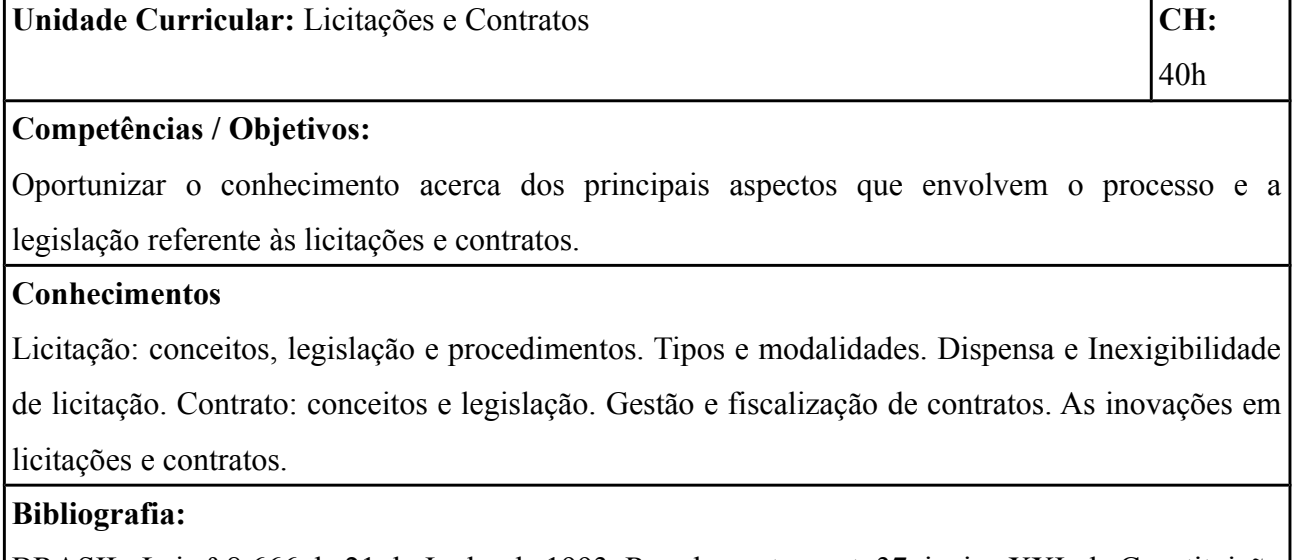

BRASIL. Lei nº 8.666 de 21 de Junho de 1993. Regulamenta o art. 37, inciso XXI, da Constituição Federal, institui normas para licitações e contratos da Administração Pública e dá outras providências.

CHAIN, Ali, CUNHA, Maria Alexandra, KNIGHT, Peter T., PINTO, Solon. E-gov.br: a próxima revolução brasileira: eficiência, qualidade e democracia: o governo eletrônico no Brasil e no mundo. São Paulo: Prentice Hall, 2004.

DI PIETRO, Maria Sylvia Z. Direito Administrativo. 18. ed. São Paulo: Atlas, 2014.

JUSTEN FILHO, Marçal. Comentários à Lei de Licitações e Contratos Administrativos. 11. ed. São Paulo: Dialética, 2011.

\_\_\_\_\_\_\_\_\_\_\_\_\_\_\_\_\_\_\_\_. Curso de Direito Administrativo. São Paulo: Saraiva, 2006.

MADRUGA, Érico de Avila; SCHNEIDER, Maria Clara Kaschny; LUZ, Elisa Flemming; MARTINS, Walquíria. Compras compartilhadas através do Sistema de Registro de Preços no Instituto Federal de Santa Catarina. Disponível em:  [https :// repositorio . ufsc . br / bitstream / handle /123456789/113187/2013249%20-%20Compras](https://repositorio.ufsc.br/bitstream/handle/123456789/113187/2013249%20-%20Compras%20compartilhadas%20atrav%C3%A9s%20do.pdf?sequence=1&isAllowed=y) %20 compartil had as % 20 atrav % C 3% A 9 s % 20 do . pdf? sequence = 1 & is A llowed = y

MEIRELLES, Hely Lopes. Licitação e Contrato Administrativo. São Paulo: Malheiros , 2005.

MELLO, Celso Antônio B. Curso de Direito Administrativo. 25. ed. São Paulo: Malheiros, 2012.

PEREIRA, Luiz Carlos B. Da Administração Pública Burocrática à Gerencial. Revista do Serviço Público. Brasília, maio 1996.

\_\_\_\_\_\_\_\_\_\_\_\_\_\_\_\_\_\_\_\_\_\_. Uma nova gestão para um novo estado: liberal, social e republicano. Revista do Serviço Público. Brasília, jan. 2001.

ZANIN, Luis Mauricio J. Tecnologia e Modernização Administrativa, CNM. Brasília: 2005.

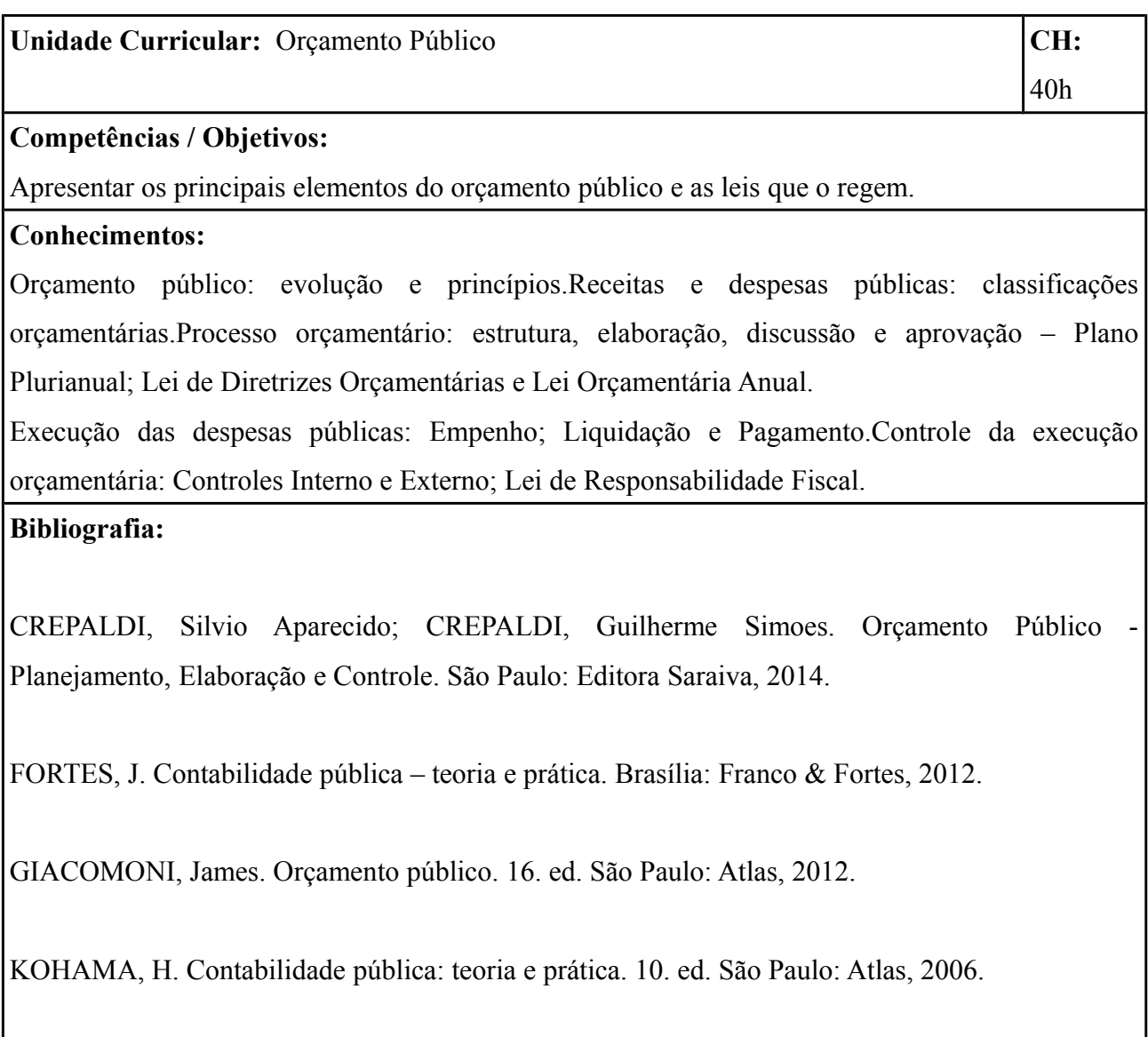

MINISTÉRIO DE PLANEJAMENTO ORÇAMENTO E GESTÃO. Manual Técnico de Orçamento –MTO Versão 2016. Brasília, Secretaria de Orçamento Federal, 2016. Disponível em:<http://www.planejamento.gov.br>. Acesso em:

SECRETARIA DO TESOURO NACIONAL. Manual de contabilidade aplicada ao setor público. ed. Brasília: STN, 2012.

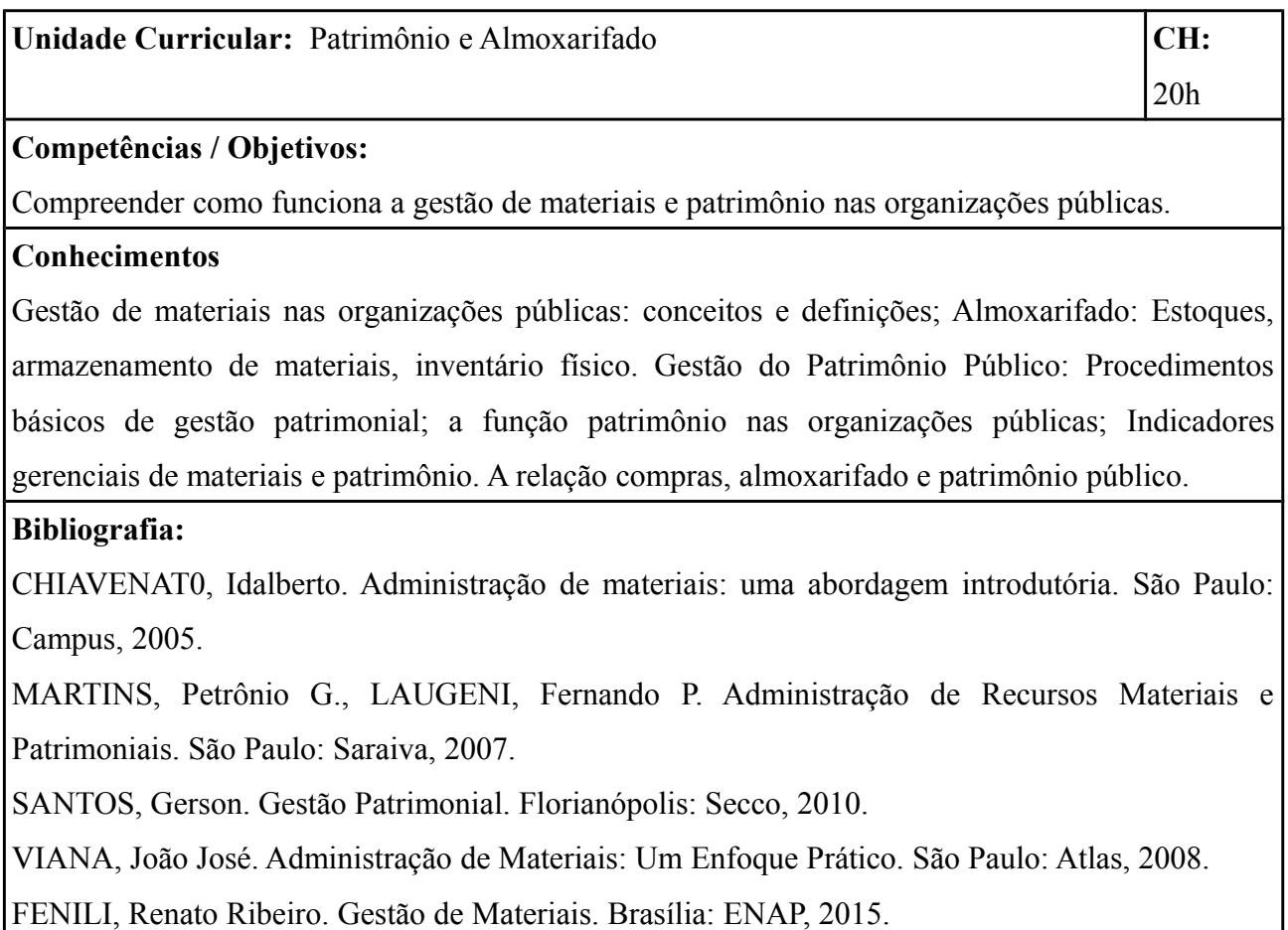

VIANA, João José. Administração de materiais: um estoque prático. São Paulo: Atlas, 2008.

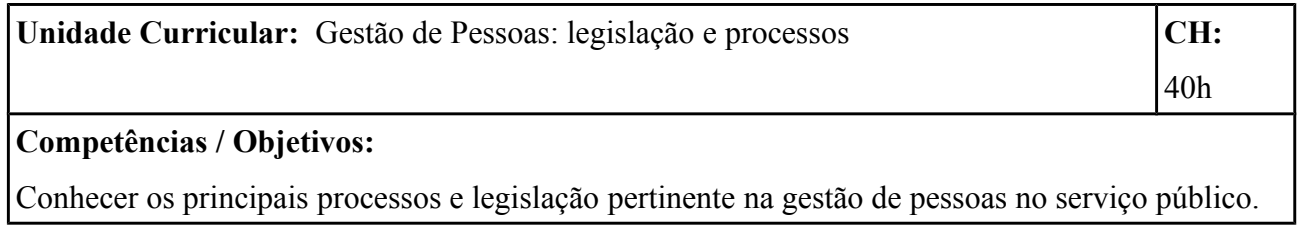

## **Conhecimentos**

Gestão de pessoas: conceitos, concepções e principais processos. O papel do gestor público como gestor de pessoas. Principais legislações de gestão de pessoas. Desenvolvimento de pessoas: avaliação, capacitação e desenvolvimento.

## **Bibliografia:**

BRASIL. Lei no. 8.112/1990.Regime Jurídico Único dos servidores públicos civis da União, das autarquias e das fundações públicas federais. Disponível em: www.planalto.gov.br/ccivil 03/leis/18112 cons.htm.

Decreto 5.707/2008. Política e Diretrizes para o Desenvolvimento de Pessoal da Administração Pública Federal direta, autárquica e fundacional. Disponível em: www.planalto.gov.br/ccivil 03/ Ato 2004-2006/.../ Decreto / D 5707.htm

PANTOJA, Maria Júlia. SOUZA, Marizaura R. de. BERGUE, Sandro Trescastro. Gestão de pessoas: bases teóricas e experiências no setor público/organizado por Marizaura Reis de Souza Camões, Maria Júlia Pantoja e Sandro Trescastro Bergue. – Brasília : ENAP, 2010. Disponível em: http://www.enap.gov.br/documents/586010/603556/Livro.pdf/b295469b-faec-42f2-9544-69 b 1984 e 17a8

SENGE, P. A quinta disciplina: arte, teoria e prática da organização de aprendizagem. São Paulo: Bst Seller, 1990.

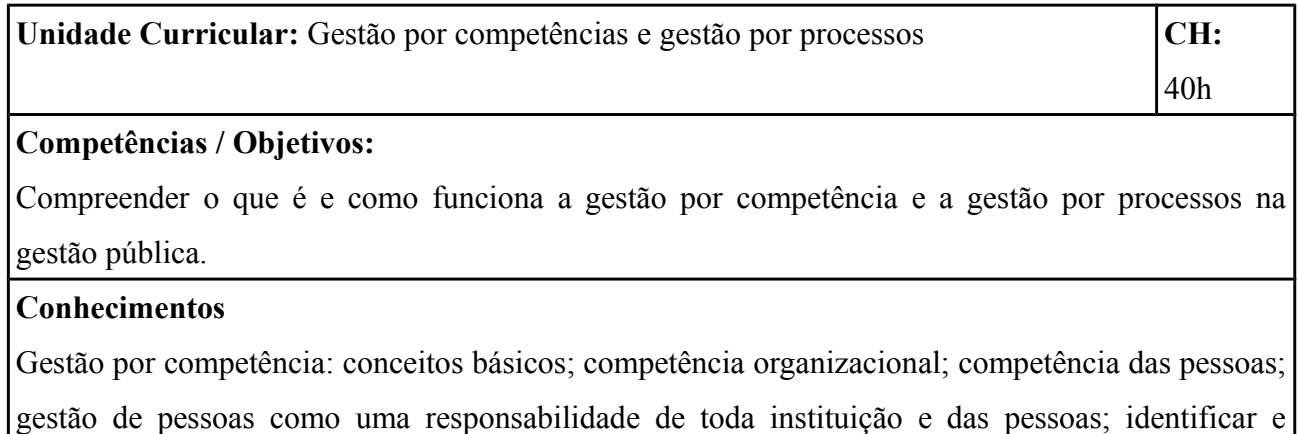

definir competências técnicas e comportamentais; Identificar os gaps e desenvolver planos de ação (planejar ações de capacitação); a importância da avaliação (avaliação, avaliadores e avaliados), avaliação e feedback.

Gestão por processos: conceitos; Etapas do estudo para gestão por processos; Objetivos e estratégias do estudo dos processos; Analise administrativa dos processos (Sensibilização e Instrumentos de levantamento de informações) Racionalização de Processos; Mapeamento de processos (Fluxogramas); Análise de Processos e Modelagem de Processos (foco no BPMN) e BPMN – Busines Process Modeling Notation (notação de modelagem de Processos de Negócios)

## **Bibliografia:**

DUTRA, Joel Souza. Gestão de Pessoas: Modelo, processos, tendências e perspectivas. São Paulo: Atlas, 2014. (Pg. 127 - 131)

LAPOLLI, Édis Mafra; FRANZONI, Ana Maria Bencciveni; LAPOLLI, Juliana. Gestão de Pessoas em organizações Empreendedoras (Vol. 8). Florianópolis: Pandion, 2013. -

CARBONE, Pedro Paulo; BRANDÃO, Hugo Pena; LEITE, João Batista Diniz; VILHENA, Rosa Maria de Paula. Gestão de competências e gestão do conhecimento. 3 ed. Rio de Janeiro: FGV, 2009.

ARAÚJO, Luis Cesar G. e GARCIA, Adriana Amadeu. Gestão de Pessoas: Estratégias e Integração organizacional. 2 ed. São Paulo: Atlas, 2009

APPEL, Heitor; BITENCOURT, Claudia Cristina.Organizações & Sociedade (O&S) v. 15, n. 46 (2008): Gestão de Pessoas por Competência: institucionalização, possibilidades e dificuldades implícitas nas relações trabalhistas brasileiras -

http://www.portalseer.ufba.br/index.php/revistaoes/index

ARAUJO, Luis César G. de. Organização, sistemas e Métodos: e as Tecnologias de Gestão Organizacional. São Paulo: 2ª Edição. Editora Atlas, 2009. Volume 1.

CRUZ, Tadeu. Sistemas, organização e métodos: estudo integrado das novas tecnologias. São Paulo: Ed. Atlas, 2007.

CARREIRA, Dorival. Organização, Sistemas e Métodos: Ferramentas para racionalizar as rotinas de trabalho e a Estrutura organizacional da empresa. . São Paulo: Ed. Saraiva, 2009

BARBARÁ, Saulo. Gestão por Processos: Fundamentos, Técnicas e Modelos de Implementação. Qualitymark Editora Ltda, 2014.

DE SORDI, José Osvaldo. Gestão por Processos: Uma Abordagem da Moderna Administração. Editora Saraiva, 2014.

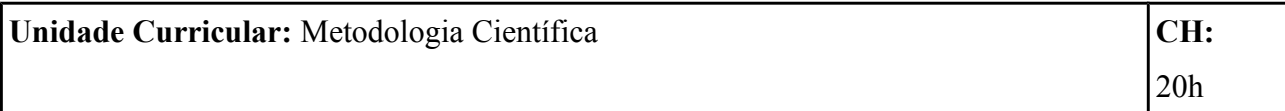

## **Competências / Objetivos:**

A unidade curricular de Metodologia Científica objetiva contextualizar o desenvolvimento do Projeto de Pesquisa, base do Trabalho de Conclusão. Para tanto, aborda-se o método científico, especificando os métodos existentes de pesquisa. As possibilidades da classificação de pesquisa é considerado quanto às finalidades técnicas que o envolve. O projeto de pesquisa apresenta um *template*, ou seja, um modelo de formatação de texto para dar início ao trabalho e também um exemplo, que serve de parâmetro ao estudante.

#### **Conhecimentos**

O método científico: conhecimento científico e conhecimento empírico (popular, filosófico e teológico); métodos de pesquisa (dedutivo, indutivo e hipotético-dedutivo); problema de pesquisa. Classificação de pesquisa: quanto à técnica empregada, natureza, objetivos, abordagem do problema, fontes de informação e procedimentos técnicos. Projeto de pesquisa: modelo/*template* e exemplo.

## **Bibliografia**

GIL, Antônio Carlos. Como elaborar projetos de pesquisa. 4. ed. São Paulo: Atlas, 2002.

LAKATOS, Eva Maria; MARCONI, Marina de Andrade. Fundamentos de metodologia científica. São Paulo: Atlas, 1993.

OTANI, Nilo; FIALHO, Francisco Antonio Pereira. TCC: métodos e técnicas de pesquisa. 2. ed. Florianópolis: Visual Books, 2011.

POPER, Karl. A lógica da pesquisa científica. São Paulo: Cultrix, 1993.

RICHARDSON, Roberto Jarry et al. Pesquisa social: métodos e técnicas. São Paulo: Atlas, 1999.

SANTOS, Antônio Raimundo dos. Metodologia cientifica: a construção do conhecimento. 3. ed. Rio de Janeiro: DP&A, 2000.

SEVERINO, Antônio Joaquim. Metodologia do trabalho científico. 22. ed. São Paulo: Cortez, 2002.

SILVA, Edna Lúcia de; MENEZES, Estera Muszkat. Metodologia da pesquisa e elaboração de dissertação. 4. ed.rev.atual. Florianópolis: UFSC, 2005.

TRIVIÑOS, Augusto Nibaldo Silva. Introdução à pesquisa em ciências sociais. a pesquisa qualitativa em educação. São Paulo: Atlas, 1994.

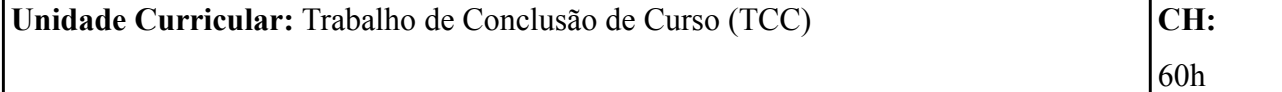

## **Competências / Objetivos:**

O Trabalho de Conclusão de Curso (TCC) possibilita ao estudante estudar sobre tema de interesse vinculado ao curso em questão. As premissas da Associação Brasileira de Normas Técnicas (ABNT) precisam, portanto, ser descritas e exemplificadas, principalmente no que concerne às citações e às referências, além das especificações sobre configuração de trabalhos científicos e estrutura de TCC na forma de monografia.

## **Conhecimentos**

Trabalhos Científicos: linguagem científica, configurações de trabalhos acadêmicos e etapas de pesquisa. Trabalho de Conclusão: estrutura e elementos textuais. Como fazer citações. Como fazer referências. Ética na pesquisa. Trabalho de Conclusão da Especialização em Gestão Pública para EPT: formatação, desenvolvimento de temas, orientação, cronograma de trabalho e de defesa.

## **Bibliografia**

ASSOCIAÇÃO BRASILEIRA DE NORMAS TÉCNICAS. Normalização. Disponível em: <http://www.abnt.org.br/>. Acesso em: 26 jul. 2016.

ASSOCIAÇÃO BRASILEIRA DE NORMAS TÉCNICAS. NBR 6022: informação e documentação: artigo em publicação periódica científica impressa: apresentação. Rio de Janeiro, 2003.

\_\_\_\_\_\_. NBR 6023: informação e documentação: referências: elaboração. Rio de Janeiro, 2002.

NBR 6024: informação e documentação: numeração progressiva das seções de um documento escrito: apresentação. Rio de Janeiro, 2012.

\_\_\_\_\_\_. NBR 6027: informação e documentação: sumário: apresentação. Rio de Janeiro, 2012. \_\_\_\_\_\_. NBR 6028: informação e documentação: resumo: apresentação. Rio de Janeiro, 2003.

\_\_\_\_\_\_. NBR 10520: informação e documentação: citações em documento: apresentação. Rio de Janeiro, 2002.

\_\_\_\_\_\_. NBR 12225: informação e documentação: lombada: apresentação. Rio de Janeiro, 2004.

\_\_\_\_\_\_. NBR 14724: informação e documentação: trabalhos acadêmicos: apresentação. Rio de Janeiro, 2011.

BARROS, A. J. da S.; LEHFELD, N. A. de S. **Fundamentos de metodologia**: um guia para a iniciação científica. 2. ed. ampl. São Paulo: Makron Books, 2000.

IBGE. Centro de Documentação e Disseminação de Informações. Normas de apresentação tabular. Fundação Instituto Brasileiro de Geografia e Estatística. 3. ed. Rio de Janeiro: IBGE, 1993.

KERLINGER, F. N. **Metodologia da pesquisa em ciências sociais**: um tratamento conceitual. São Paulo: EPU, 1980.

MEDEIROS, J. B. **Redação científica**: a prática de fichamentos, resumos, resenhas. São Paulo: Atlas, 1991.

MINAYO, M. C. de S. (Org.). **Pesquisa social**: teoria, método e criatividade. 13. ed. Petrópolis: Vozes, 1999.

OTANI, Nilo; FIALHO, Francisco Antonio Pereira. **TCC**: métodos e técnicas de pesquisa. 2. ed. Florianópolis: Visual Books, 2011.

#### 4.4 **Atividades complementares**

São consideradas atividades complementares as atividades suplementares e afins às demais atividades acadêmicas de determinado curso. A sua caracterização e obrigatoriedade - aos cursos de graduação - encontram-se expressos no Parecer CES/CNE nº 67/2003 e também na Resolução CES/CNE nº 2/2007.

Nestes termos, não se prevê a adoção de atividades complementares na grade curricular do presente curso.

#### 4.5 **Avaliação do Processo Ensino Aprendizagem**

Durante o desenvolvimento do curso a avaliação ocorrerá de forma contínua e processual. O docente, sujeito responsável pela mediação direta com o aluno neste curso, deverá acompanhar e verificar, por meio da participação dos estudantes, o desempenho, as competências e habilidades adquiridas; seus avanços e/ou dificuldades.

A avaliação dos estudantes será realizada como parte integrante do processo educativo e acontecerá ao longo do curso de modo a permitir a reflexão-ação-reflexão da aprendizagem e a apropriação do conhecimento, resgatando suas dimensões diagnóstica, formativa, processual e somativa. Desta forma, a avaliação dos aspectos qualitativos compreende o diagnóstico, a orientação e a reorientação do processo de ensino e aprendizagem, visando à construção dos conhecimentos.

Para assegurar que a avaliação da aprendizagem seja contínua e processual, cada unidade curricular deve prever em seu plano de ensino pelo menos duas avaliações a serem realizadas pelo aluno no AVEA, além da avaliação presencial. O professor deve apresentar, no Plano de Ensino, os critérios de correção e as atividades de recuperação da aprendizagem.

Na educação a distância, o modelo de avaliação do estudante deve considerar seu ritmo e estilo de aprendizagem de forma a ajudá-lo desenvolver desempenhos ascendentes de competências, descritas por conhecimentos, habilidades e atitudes observáveis no contexto da EPT, possibilitando-lhe alcançar os objetivos propostos no curso.

Os instrumentos de avaliação serão diversificados e deverão constar no plano de ensino de cada unidade curricular, estimulando o estudante à: pesquisa, extensão, reflexão, iniciativa, criatividade, laboralidade e cidadania. Entre as possibilidades de avaliação estão todas as ferramentas disponibilizadas pelo moodle, como questionários, participação em fóruns, glossário, etc.

A nota mínima de aprovação em cada componente curricular, seguindo o que preconiza o RDP do IFSC, é 6,0 (seis). O discente que não obtiver nota mínima para aprovação, nota 6,0, em até 20% dos componentes curriculares do curso, mas com frequência e/ou participação mínima de 75% (setenta e cinco por cento), terá direito de realizar até 2 (duas) reavaliações finais desses componentes curriculares.

A recuperação de estudos, a que todos os alunos têm direito, compreenderá a realização de novas atividades pedagógicas no decorrer do período letivo, que possam promover a aprendizagem, essas devem ocorrer, preferencialmente, no horário regular de aula. Ao final dos estudos de recuperação o aluno será submetido à nova avaliação, cujo resultado será registrado pelo professor.

O planejamento, a aplicação e a correção da reavaliação ficará a critério do docente responsável pelo componente curricular com supervisão do Coordenador do Curso e da equipe pedagógica do Cerfead.

O estudante terá ainda, nova oportunidade de prestar atividades de avaliação não realizadas por motivo de doença ou por falecimento de familiares, convocação do judiciário e do serviço militar, desde que encaminhe em até 2 (dois) dias letivos contados do final do afastamento, um requerimento à Coordenadoria de Curso, com os documentos comprobatórios do impedimento.

De acordo com a RDP, o requerimento deverá indicar a data e horário das atividades de avaliação não realizadas, o componente curricular e o nome do professor.

Seguindo o que preconiza a legislação para a oferta de curso na modalidade a distância, e também o estabelecido no Regulamento da Pós-graduação do IFSC, a avaliação de maior peso em cada componente curricular será realizada presencialmente, bem como a defesa do TCC ser realizada presencial e individual, levando em consideração:

- a participação do estudante nas atividades síncronas;
- a participação do estudante nas atividades online e assíncronas;
- a execução e entrega das tarefas propostas nos prazos estabelecidos;
- as atividades escritas de caráter individual e presencial.

O Trabalho de conclusão de Curso (TCC) oportunizará aos alunos discussões coletivas para o desenvolvimento de um estudo a ser apresentado publicamente. O resultado da execução do referido projeto será um artigo, seguindo as normas da ABNT e do Regulamento da Pós-graduação

do IFSC (2016). A Banca Avaliadora, após a apresentação dos trabalhos atribuirá o resultado final: Aprovado, Aprovado Condicionalmente ou Não Aprovado.

No caso da Aprovação Condicional será concedido ao aluno o prazo máximo de 30 dias corridos a contar da data da apreciação do TCC para o cumprimento das exigências da Banca Avaliadora.

As defesas do TCC serão feitas pelos estudantes nos Neads aos quais estiverem vinculados, mediante apresentação dos trabalhos.

#### 4.6 **Trabalho de Conclusão de Curso**

O Trabalho de Conclusão de Curso – TCC consiste na elaboração de um trabalho de pesquisa sob a orientação docente, que possibilite uma reflexão da formação profissional, com tema específico, coerente e consistente sobre um tema vinculado ao curso em questão.

O aluno será acompanhado por um professor orientador, preferencialmente do corpo docente do curso, que fará todo o processo de orientação via Ambiente Virtual de Ensino e Aprendizagem. Considerando os objetivos propostos para a formação acadêmica neste curso de Pós-graduação, optou-se pelo artigo científico-tecnológico como modalidade de TCC, devendo a produção seguir os critérios abaixo apresentados, conforme consta no Regulamento da Pós-graduação do IFSC (2016):

II - Artigo científico-tecnológico: deve retratar a síntese dos resultados de uma pesquisa, que pode ser bibliográfica, documental, comparativa, experimental, exploratória, explicativa, pesquisa-ação, etnografia, estudo de caso, entre outros tipos. Deve conter os seguintes elementos: título (com possibilidade de subtítulo), nome do autor (ou autores, quando for o caso), resumo, palavraschave, introdução, desenvolvimento (ou título compatível com os conteúdos que compõem essa parte do artigo científico), conclusão ou considerações finais, referências e notas explicativas. O artigo deve estar formatado para publicação em uma revista técnico-científica da área do curso, escolhida pelo aluno em concordância com o seu orientador, e explicitada na primeira página do artigo. Deve ter aproximadamente 15 páginas (considerando o formato A4, letra tamanho 12, e espaçamento de 1,5).

O escopo do TCC segue modelo acadêmico, conforme NBR 14724/2011, com elementos prétextuais (folha de rosto, folha de aprovação, dedicatória, agradecimentos, resumo e sumário);

elementos textuais (introdução, desenvolvimento e conclusões) e elementos pós-textuais (referências, apêndice e anexo). Os elementos obrigatórios e não obrigatórios serão abordados na unidade curricular de TCC.

O conteúdo do trabalho deve obedecer as normas da ABNT, sobretudo quanto ao às citações diretas e indiretas e de referenciar adequadamente as fontes pesquisadas.

O TCC deverá ser realizado individualmente pelo pós-graduando e deverá ser apresentado para uma banca avaliadora, composta por três membros: professor da área, membro convidado, podendo ser um profissional externo, de reconhecida experiência profissional na área de desenvolvimento do objeto de estudo, sob a presidência do professor orientador. Os participantes da banca avaliadora, deverão ser portadores de, no mínimo, o título de especialista. A data para a apresentação do TCC será fixada pelo Coordenador do Curso de comum acordo com o orientador e ocorrerá entre 15 (quinze) e 30 (trinta) dias corridos, contados a partir do recebimento da versão final do TCC, pela Coordenadoria do curso. A banca poderá acompanhar a defesa, fazer a arguição e atribuir a avaliação via videoconferência.

Defenderá o TCC o discente que tenha integralizado todos os créditos ou carga horária total de disciplinas, sendo apresentado no prazo máximo de 06 (seis) meses após a integralização de todos os créditos ou carga horária total de disciplinas do curso.

O prazo de defesa poderá ser prorrogado por um prazo máximo de 03 (três) meses, salvo os casos já previstos na legislação. A prorrogação de prazo deverá ser solicitada pelo estudando, com anuência do orientador, à Coordenadoria do Curso em formulário próprio, nas datas previstas no calendário de atividades do curso.

A Banca Avaliadora, após a apresentação do trabalho atribuirá o resultado final: Aprovado, Aprovado Condicionalmente ou Não Aprovado, sendo 6,0 (seis) a nota mínima de aprovação. No caso da Aprovação Condicional será concedido ao aluno o prazo máximo de 30 dias corridos a contar da data da apreciação do TCC para o cumprimento das exigências da Banca Avaliadora.

Considerando o que prevê a Resolução CEPE/IFSC nº 105, em seu Art. 28, o discente, após a apresentação do TCC, terá um prazo máximo de um mês para entregar dois exemplares da versão final do TCC, com as devidas correções, sendo: 1(uma) cópia física a ser disponibilizada na biblioteca do Câmpus do Curso e 1(uma) cópia digital a ser publicada no site do IFSC.

#### 4.7 **Atividades de Tutoria (para cursos EAD)**

O aluno do curso da EaD poderá utilizar de toda a infraestrutura disponibilizada nos núcleos

de educação a distância dos IFSC. As atividades de mediação e interação deste curso serão realizadas pelos próprios docentes responsáveis pelas unidades curriculares, sem a presença da figura do tutor. Nesse sentido, os professores realizarão por meio da comunicação síncrona e assíncrona todas as orientações para o desenvolvimento a contento das atividades planejadas durante o processo formativo. Nos ambientes virtuais de aprendizagem a interação ocorre por meio de dispositivos que permitem a comunicação tanto de forma síncrona, quanto assíncrona, possibilitando a criação de diferentes possibilidades de orientações, intervenções e mediações que possibilitam a dialogicidade e a interação entre os atores envolvidos nesse processo.

As ferramentas do moodle também possibilitam atendimento individualizado, já que o aluno pode tirar suas dúvidas com o professor a qualquer momento, fazendo uso das ferramentas fórum e mensagem, por exemplo. Professor e aluno também podem agendar diálogo via chat, possibilitando o diálogo de forma síncrona, caso seja necessário.

Segundo Lampert (2009), o uso da internet, especificamente do computador, configura-se como um poderoso veículo de comunicação e instrumento pedagógico do qual o professor de qualquer nível de ensino poderá lançar mão para incentivar os alunos e ressignificar o processo ensino e aprendizagem, tornando-o mais dinâmico e atrativo. Cabe destacar que o uso das tecnologias da informação e comunicação permite aos professores vivenciarem diferentes maneiras de mediar as situações de ensino e aprendizagem, além de possibilitar a criação de novos e diversificados procedimentos didáticos. Neste curso especificamente os professores poderão realizar a mediação e intervenção por meio das atividades de estudos e instrumentos de avaliação da aprendizagem no AVEA, que envolvem: fóruns, chats, objetos de aprendizagem, questionários objetivos e/ou dissertativos, enquetes, wiki, glossário, blog, estudo de caso, portfólio, mapas conceituais, produção mídias visuais ou auditivas, MOOCs, midiateca, entre outros.

#### 4.8 **Critérios de aproveitamento de unidades curriculares cursadas anteriormente**

A validação de componentes curriculares poderá ocorrer para o reconhecimento de estudos realizados em outro curso de mesmo nível ou superior em que obteve êxito, no IFSC ou em outra instituição.

O requerimento de solicitação de validação será formalizado pelo aluno à Coordenadoria de Curso, no prazo estipulado no calendário acadêmico.

Para a aceitação da validação, o programa do componente curricular cursado deverá contemplar no mínimo 75% (setenta e cinco por cento) do componente a ser validado. Além disso,

a carga horária do componente curricular cursado deverá corresponder a no mínimo a 75% (setenta e cinco por cento) do componente a ser validado.

Da data do pedido até o resultado, o aluno deverá frequentar as aulas do(s) componente(s) curricular(es) em que houver solicitado a validação. No caso de deferimento, o resultado será registrado no sistema acadêmico fazendo parte dos documentos oficiais do aluno.

Será permitido o aproveitamento de estudos de componente(s) cursado(s) em Curso de Pós-Graduação nesta ou em outra(s) IES, desde que não ultrapasse 30% (trinta por cento) do total de horas do Curso. Em relação ao(s) componente(s) cursado(s) em outras IES, no histórico escolar do discente deverão ser observadas as normas definidas pelo Regulamento da Pós-graduação do IFSC (2016).

#### 4.9 **Incentivo a pesquisa, a extensão e a produção científica e tecnológica**

O Trabalho de Conclusão de Curso consiste na realização de pesquisa sob a orientação docente, que possibilite uma reflexão e eventual implementação de ferramenta ou técnica no escopo de sua área, atuação ou formação profissional. Nesse vértice, no contexto da produção científica e tecnológica, existe a possibilidade de haver a seleção dos melhores trabalhos (TCs) e, caso haja Edital de Publicação de Livro/IFSC (impresso ou e-book), pode ser efetivado um projeto para tal finalidade. Independente desta situação, orientadores juntamente com seus orientandos, poderão publicar seus trabalhos em periódicos da área ou mesmo eventos correlatos.

#### 5 **CORPO DOCENTE E TUTORIAL**

### 5.1 **Coordenador do Curso**

#### ÉRICO DE AVILA MADRUGA

E-mail: erico@ifsc.edu.br

Telefone: (48) 3977 9004

Professor de Gestão Pública do CERFEAD

Titulação: Mestre em Administração Universitária

Formação: Bacharel em Direito

Regime de trabalho: 40h, dedicação exclusiva.

## 5.2 **Corpo Docente**

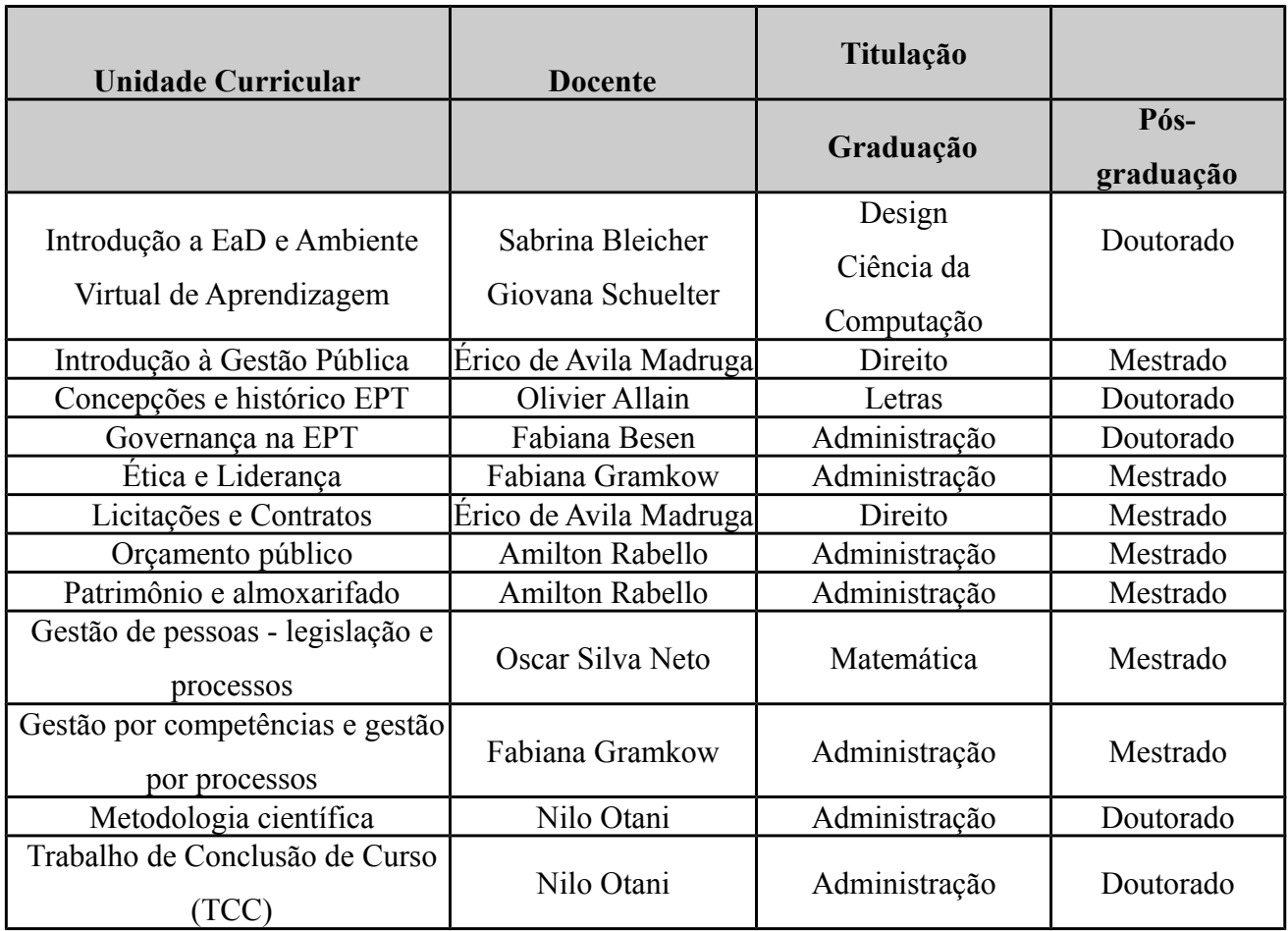

## 5.3 **Colegiado do Curso**

 O Colegiado de Curso é um órgão de caráter consultivo e tem por objetivo garantir a transparência e democracia na tomada de decisões no âmbito do curso. Esse grupo é composto por eleição e se reúne regularmente duas vezes por semestre ou em sessões extraordinárias, nas quais são discutidos e decididos assuntos pertinentes ao curso.

O Colegiado de Curso é constituído por:

I. coordenador do Curso;

II. 20% do total de professores do curso;

III. um técnico-administrativo em educação;

IV. representantes do corpo discente do curso, na proporção de um discente para quatro docentes desse Colegiado.

Caberá ao colegiado:

a) aprovar a programação acadêmica periódica;

b) homologar os nomes dos orientadores de TCC definidos pela coordenação;

c) aprovar as indicações feitas pelo orientador, dos co-orientadores e aprovar os nomes dos professores que integrarão as comissões examinadoras de trabalhos finais;

d) homologar os resultados das comissões examinadoras de trabalho final e de seleção para admissão;

e) julgar as decisões do coordenador de curso, em grau de recurso, a ser interposto no prazo improrrogável de 05 (cinco) dias úteis, a contar da decisão recorrida;

f) julgar casos omissos.

## 6 **INFRAESTRUTURA FÍSICA**

#### 6.1 **Instalações gerais e equipamentos**

Por se tratar de um curso ofertado na modalidade a distância, as necessidades para funcionamento são:

1. Infraestrutura de TI:

• Gerenciamento técnico do Moodle: especialmente quanto ao ambiente virtual, o Centro de Referência utiliza a plataforma moodle do IFSC. Esse ambiente possibilita a interação, colaboração e integração de todos os atores envolvidos no processo de capacitação, por meio do uso de seus diversos recursos. Permite o gerenciamento pedagógico e acadêmico;

• Inserção no moodle de conteúdos e atividades de estudos, objetos de aprendizagem para o desenvolvimento das unidades curriculares

• Acompanhamento do desenvolvimento do curso e do aproveitamento e participação dos alunos por meio da plataforma.

2. Infraestrutura para produção dos materiais didáticos:

• A criação de vídeos, guias, materiais didáticos e mídias ocorrerá com o apoio da equipe de produção de materiais didáticos e dos professores do Cerfead;

• Será usada uma sala de reuniões do Centro de Referência para as reuniões pedagógicas do curso

3. Infraestrutura nos Núcleos de Educação a Distância:

O curso de Pós-Graduação em Gestão Pública na ETP será ofertado na modalidade a distância, no entanto, conforme determina a Resolução 22/2013, do Conselho Superior do IFSC, os núcleos de educação a distância serão espaços destinados ao desenvolvimento das atividades pedagógicas e

administrativas relativas à oferta dos

cursos a distância de cada Câmpus, dessa forma os alunos deste curso poderão usufruir da infraestrutura disponibilizadas nesses espaços durante o seu processo formativo.

Destaca-se que atualmente o IFSC disponibiliza de 17 núcleos de educação a distância devidamente habilitados e todos apresentam a seguinte infraestrutura que poderá ser utilizadas no processo de ensino e aprendizagem dos alunos: sala de coordenação, sala de tutoria, sala de aula, sala de videoconferência, laboratório de informática e biblioteca e equipamentos tais como computadores, webcam, equipamento de videoconferência, projetor multimídia, internet de no mínimo 2Mbs e mobiliário que garantem suprir as necessidades de infraestrutura tecnológica para o estudante da EaD.

Para cada oferta do presente curso, será realizada uma consulta aos Nead´s interessados considerando, ainda, a pesquisa de demanda de interesse regional realizada pela Diretoria de Gestão de Pessoas do IFSC e outras pesquisas de demanda dos eventuais parceiros.

## 6.2 **Polos de apoio presencial ou estrutura multicampi (para cursos EAD)**

Esse curso constituíra uma oferta própria do IFSC, por esse motivo a oferta será realizada em nos núcleos de educação a distância. A Resolução 22/2013, do Conselho Superior do IFSC, aprovou as ações que incentivam a institucionalização da Educação a Distância neste Instituto Federal a partir da criação dos Núcleos de Educação a DistâNcia.

 Atualmente o IFSC disponibiliza de 17 núcleos de educação a distância devidamente habilitados e todos apresentam a seguinte infraestrutura física e tecnológica que poderá ser utilizadas no processo de ensino e aprendizagem dos alunos da EaD: sala de coordenação, sala de tutoria, sala de aula, sala de videoconferência, laboratório de informática e biblioteca e equipamentos tais como computadores, webcam, equipamento de videoconferência, projetor multimídia, internet de no mínimo 2Mbs e mobiliário que garantem suprir as necessidades de infraestrutura tecnológica para o estudante da EaD. Todos os ambientes são também devidamente climatizados e apresentando os requisitos de limpeza, iluminação, acústica, ventilação, conservação e comodidade necessários à atividade desenvolvida.

#### 6.3 **Sala de tutoria (para cursos EAD)**

Será utilizado o AVEA-Moodle como ambiente de aprendizagem e interação entre docentes e discentes.

Mas caso o aluno necessite de orientações específicas essas poderão ser realizadas por meio do email, no AVEA e também nos núcleos de educação distância que dispõem além da sala de tutoria de outros ambientes adequados para otimizar o processo de ensino e aprendizagem que apresentam infraestrutrura tecnológica e física, tais como: computadores ligados a internet com webcam, mobiliário como cadeiras, carteiras e outros que apresentam os requisitos de limpeza, iluminação, acústica, ventilação, conservação e comodidade necessários à atividade desenvolvida.

## 6.4 **Suportes midiáticos (para cursos EAD)**

Para o desenvolvimento das atividades de ensino e aprendizagem serão necessários:

Sala de webecoconferência para o desenvolvimento de atividades presenciais das unidades curriculares. A utilização desta tecnologia otimiza em tempo real o processo de comunicação entre professores e alunos e entre os alunos.

Sala de aula (AVEA) de na plataforma moodle do IFSC para o desenvolvimento e postagem de conteúdos e atividades de estudos e avaliativas das unidades curriculares. Destcas-se que o ambiente virtual de ensino e aprendizagem oferece um conjunto de ferramentas computacionais que permitem a criação e o gerenciamento de cursos a distância, potencializando processos de interação, colaboração e cooperação e reunindo, numa única plataforma, possibilidades de acesso online, de todos os sujeitos participantes do curso cursos.

Laboratório de informática nos núcleos de educação a distância para utilização dos alunos caso necessitem para o desenvolvimento das atividades do curso.

#### 6.5 **Biblioteca**

Considera-se a possibilidade de contar com os seguintes acervos dos campus do IFSC: 1-Acervo geral da biblioteca do sistema IFSC:

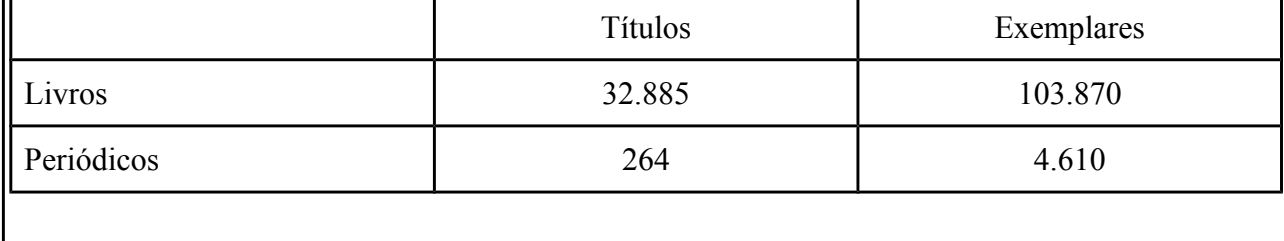

Publicações do IFSC:

A Pró-Reitoria de Pesquisa, Pós-Graduação e Inovação (PROPPI) mantém um Programa Institucional de incentivo à publicação de livros e impressos do IFSC, sob a responsabilidade de uma Coordenação de Publicações/Editora, que tem, entre outras, as seguintes atribuições:

Executar as atividades editoriais de publicações científicas e técnicas do IFSC; Coordenar as atividades editoriais e elaborar editais para publicações. Essa coordenação cuida de todo o processo de produção, circulação e distribuição do material impresso. Assim que são editados alguns exemplares são encaminhados para a biblioteca Nacional, para as universidades Brasileiras, Institutos Federais e todos os câmpus do IFSC. O programa visa ao lançamento de livros impressos para distribuição gratuita.

São OBJETIVOS da Coordenadoria de Publicação:

- Propiciar à instituição um instrumento de formulação de política de incentivo à publicação impressa da produção intelectual, divulgando e valorizando o nome do IFSC.

- Incentivar a produção de material didático e da EPCT focado na realidade dos cursos do IFSC

- Contribuir para a formação de recursos humanos.

- Estimular a comunidade do IFSC a publicar sua produção científica, tecnológica e artístico cultural.

O IFSC tem um Selo de Publicação e já soma com 81 títulos publicados. Alguns desses títulos estão disponíveis online no site <https://www.ifsc.edu.br/pesquisa/menu-inst-livros-do-ifsc>.

#### Outras publicações:

.

#### **1 – Revista da EJA**

A Revista EJA em Debate é um periódico do Instituto Federal de Educação Científica e Tecnológica de Santa Catarina – IFSC. Seu primeiro número foi lançado em 2012. É semestral e tem publicações na versão impressa e eletrônica. É resultado de ação coletiva que reúne profissionais e pesquisadores ligados à área da Educação de Jovens e Adultos (EJA e PROEJA). Após um ano de publicação, a revista recebeu a avaliação B4, do Programa Web Qualis da **CAPES** 

#### **2 – Revista Técnico-Científica do IFSC**

Tem como proposta a publicação de artigos de caráter teórico ou aplicado, de pesquisas científicas

e tecnológicas nas áreas de estudo desenvolvidas pelo Instituto Federal de Educação, Ciência e Tecnologia de Santa Catarina. Seu primeiro exemplar foi publicado em 2010, publicada em formato digital no Portal de Periódicos do IFSC e também terá exemplares impressos.

## **3 – Caderno de Publicações Acadêmicas**

Tem como objetivo publicar artigos desenvolvidos por alunos das áreas de Automação, Radiologia, Telecomunicações, Gastronomia, Serviço Público, Eletromecânica e Mecatrônica. Sua missão é oferecer à sociedade informações de tudo o que foi desenvolvido nas áreas tecnológicas. Publicações desde 2009.

## **4 – Revista Caminho Aberto:**

É uma revista interdisciplinar, editada pelo IFSC, de periodicidade anual divulgando projetos e ações de extensão relacionadas com o mundo do trabalho e em articulação com os diversos segmentos sociais, com apoio da Pró-Reitoria de Extensão e Relações Externas.

## 7 **AVALIAÇÃO DO PROJETO PEDAGÓGICO**

A avaliação do curso será realizada de modo colaborativo e envolverá professores, alunos e equipe multidisciplinar. Será realizada através de diferentes instrumentos e metodologias, considerando as normatizações estabelecidas pelo Sinaes, bem como as informações trazidas pela Comissão Própria de Avaliação. A intenção será de avaliar o curso como todo, desde a estrutura curricular e de projeto pedagógico, até a avaliação de desempenho dos atores envolvidos.

A avaliação de desempenho dos professores, e equipe de tutoria quando for o caso, será realizada pelos estudantes ao final de cada unidade curricular em formulário específico, quando serão avaliados aspectos relacionados à articulação teoria e prática, atividades pedagógicas, capacidade de motivação, apresentação de plano de ensino, dentre outros.

## 8 **AUTORIZAÇÃO DA OFERTA DO CURSO**

Memorando de aprovação interna Cerfead nº Resoluções CEPE nº Resoluções CONSUP nº